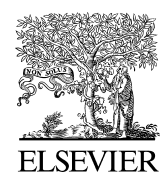

Available online at www.sciencedirect.com

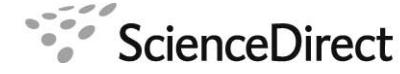

Computer Physics Communications 00 (2014) 1[–37](#page-34-0)

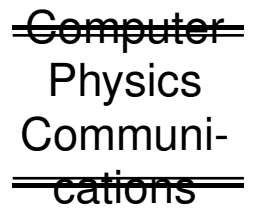

# GPELab, a Matlab Toolbox to solve Gross-Pitaevskii Equations I: computation of stationary solutions

Xavier Antoine<sup>1,b</sup>, Romain Duboscq<sup>1,c</sup>

*<sup>a</sup>Universit´e de Lorraine, Institut Elie Cartan de Lorraine, UMR 7502, Vandoeuvre-l`es-Nancy, F-54506, France b Inria Nancy Grand-Est*/*IECL - ALICE c Inria Nancy Grand-Est*/*IECL - CORIDA*

## Abstract

This paper presents GPELab (Gross-Pitaevskii Equation Laboratory), an advanced easy-to-use and flexible Matlab toolbox for numerically simulating many complex physics situations related to Bose-Einstein condensation. The model equation that GPELab solves is the Gross-Pitaevskii equation. The aim of this first part is to present the physical problems and the robust and accurate numerical schemes that are implemented for computing stationary solutions, to show a few computational examples and to explain how the basic GPELab functions work. Problems that can be solved include: 1d, 2d and 3d situations, general potentials, large classes of local and nonlocal nonlinearities, multi-components problems, fast rotating gazes. The toolbox is developed in such a way that other physics applications that require the numerical solution of general Schrödinger-type equations can be considered. GPELab also presents some functionalities to compute the dynamics of Bose-Einstein condensates and to numerically include some stochastic effects.

c 2011 Published by Elsevier Ltd.

*Keywords:* Bose-Einstein condensates, nonlinear Schrodinger equation, Gross-Pitaevskii equation, stationary states, ground ¨ states, imaginary time, conjugate normalized gradient flow, numerical simulation, computational methods, pseudospectral method *PACS:* 02.60.-x, 02.70.-c, 31.15.-p, 31.15.xf *2010 MSC:* 35Q41, 81Q05, 65M06, 65M12, 65M70, 65Z05

# **Contents**

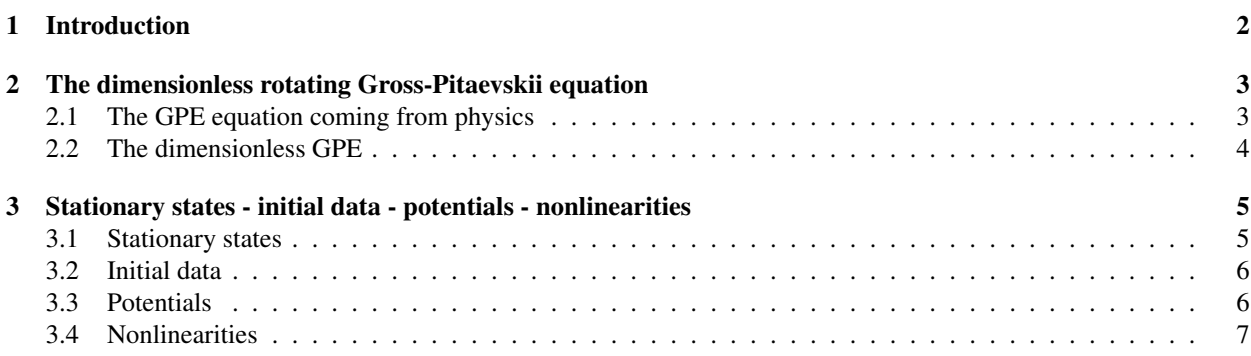

*Email addresses:* xavier.antoine@univ-lorraine.fr (Xavier Antoine), romain.duboscq@univ-lorraine.fr (Romain Duboscq)

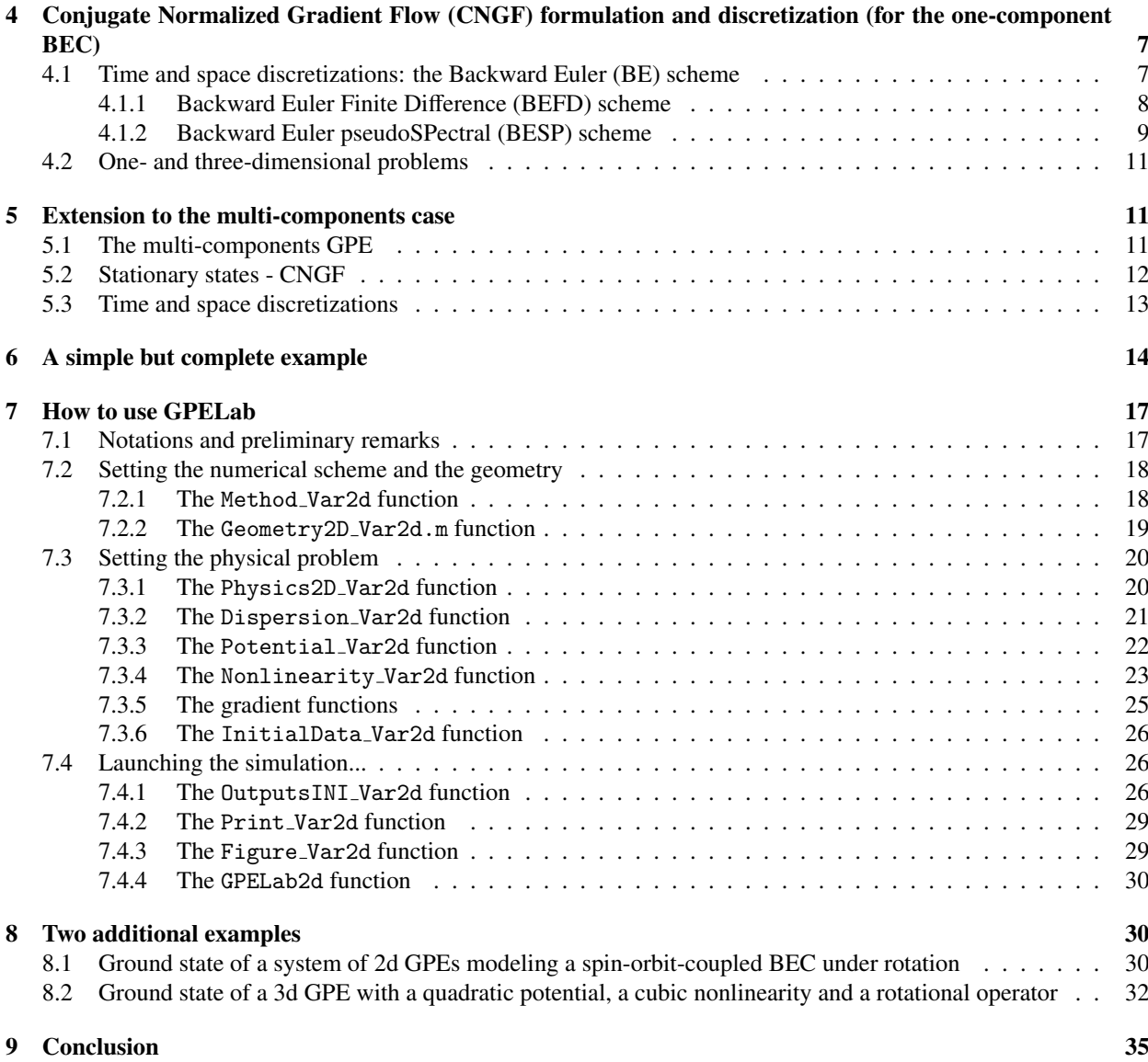

## <span id="page-1-0"></span>1. Introduction

GPELab[1](#page-1-1) (Gross-Pitaevskii Equation Laboratory) is a flexible Matlab toolbox devoted to the *numerical computation of stationary and dynamical solutions of 1d-2d-3d Gross-Pitaevskii Equations (GPEs)* [\[41,](#page-35-0) [52,](#page-35-1) [53,](#page-36-0) [63,](#page-36-1) [64\]](#page-36-2) arising in the modeling of Bose-Einstein Condensates (BECs) [\[10,](#page-34-2) [30,](#page-35-2) [34\]](#page-35-3). In particular, GPELab can handle advanced physical problems that consider general potentials [\[45,](#page-35-4) [46,](#page-35-5) [48,](#page-35-6) [74\]](#page-36-3), local and nonlocal (dipole-dipole) nonlinearities [\[38,](#page-35-7) [39,](#page-35-8) [40,](#page-35-9) [49,](#page-35-10) [62\]](#page-36-4), include rotation terms [\[4,](#page-34-3) [55,](#page-36-5) [56,](#page-36-6) [57,](#page-36-7) [66\]](#page-36-8), stochastic effects [\[1,](#page-34-4) [2,](#page-34-5) [3,](#page-34-6) [36,](#page-35-11) [37,](#page-35-12) [70\]](#page-36-9) and/or multicomponents problems [\[6,](#page-34-7) [47,](#page-35-13) [50,](#page-35-14) [59,](#page-36-10) [61,](#page-36-11) [69,](#page-36-12) [75\]](#page-36-13). One of the main purposes of GPELab is to provide to physicists a generic, friendly and robust numerical modeling tool to compute theoretical data related to BECs through GPEs. The numerical methods implemented in GPELab are based on pseudospectral approximation techniques [\[14,](#page-34-8) [18,](#page-35-15) [76\]](#page-36-14) that lead to highly accurate spatial solutions. In this first paper, we present the GPEs that GPELab can solve, the numerical schemes that are used for computing stationary solutions and the associated GPELab functions. Examples

<span id="page-1-1"></span><sup>1</sup><http://gpelab.math.cnrs.fr/>

of GPELab scripts are fully developed to show some of its possibilities for physics problems of interest. A second paper [\[12\]](#page-34-9) will present the numerical schemes that are included in GPELab for solving the deterministic [\[11\]](#page-34-10) and stochastic dynamics of GPEs [\[1,](#page-34-4) [2,](#page-34-5) [3,](#page-34-6) [14,](#page-34-8) [36\]](#page-35-11), the associated GPELab functions and a few numerical examples. Since the GPEs are Schrödinger-type equations, GPELab could also be used to solve other physics problems that need to numerically compute the solution to a Schrödinger equation like for example in nonlinear laser optics [\[7,](#page-34-11) [8,](#page-34-12) [33,](#page-35-16) [58\]](#page-36-15).

Freely distributed computational physics codes for solving specific nonlinear Schrödinger equations already exist in the literature. For example, in [\[71\]](#page-36-16), the authors propose a Fortran 90 code that solves the non rotating onecomponent GPE for a cubic nonlinearity and a quadratic potential by using the imaginary time method. In [\[60,](#page-36-17) [73\]](#page-36-18), the authors distribute codes developed around finite difference methods for solving the GPE with a radial or a spherical potential for a single-component, without rotation. Furthermore, improvements concerning the parallelization of the codes by using OpenMP are realized in [\[73\]](#page-36-18). Other examples of codes (Fortran or Matlab codes) for numerically solving GPEs can be found in [\[25,](#page-35-17) [42,](#page-35-18) [54\]](#page-36-19). However, to the best of our knowledge, GPELab seems to be the most generic freely available toolbox that provides robust and efficient numerical methods for solving stationary and dynamical problems for a large class of Gross-Pitaevskii equations.

The paper is structured as follows. In Section [2,](#page-2-0) we introduce the standard Gross-Pitaevskii equation used to model Bose-Einstein condensates in a rotating frame and we derive the associated dimensionless form of the GPE that is used in GPELab. Section [3](#page-4-0) is dedicated to the problem of characterizing the stationary states of the GPE and to present the robust and fast numerical methods to solve these problems. In particular, we recall the standard approximate steady state solutions that can be derived for the GPE since they play the role of initial guess for the iterative algorithms (e.g. imaginary time [\[5,](#page-34-13) [9,](#page-34-14) [14,](#page-34-8) [19,](#page-35-19) [24,](#page-35-20) [26,](#page-35-21) [27,](#page-35-22) [32,](#page-35-23) [35\]](#page-35-24)) used to compute the stationary solutions. Examples of potentials and nonlinearities are also provided. We next describe in Section [4](#page-6-1) the computational methods that are used in GPELab. Essentially, the techniques are based on a semi-implicit backward Euler scheme in time [\[19\]](#page-35-19) and finite difference or (FFT-based) pseudospectral approximation schemes in space [\[18\]](#page-35-15). They are combined with robust Krylov subspace iterative solvers [\[67,](#page-36-20) [68,](#page-36-21) [72\]](#page-36-22) accelerated by physics-based preconditioners [\[15\]](#page-34-15). We extend the methods in Section [5](#page-10-1) to a large class of multi-components GPEs that state the foundations of GPELab. Section [6](#page-13-0) gives a simple but complete example of GPELab source code for a two-dimensional BEC with rotation. This allows us to explain the general philosophy of GPELab and to show step-by-step how to build a GPELab script for a model problem. Section [7](#page-16-0) describes with more details the different functions that are included in GPELab and how they must be used for stationary state problems. Section [8](#page-29-1) provides two additional examples of simulations. Finally, Section [9](#page-34-1) concludes.

## <span id="page-2-0"></span>2. The dimensionless rotating Gross-Pitaevskii equation

#### <span id="page-2-1"></span>*2.1. The GPE equation coming from physics*

The aim of GPELab is to compute both stationary solutions and the dynamics of Bose-Einstein Condensates (BECs) [\[63,](#page-36-1) [65\]](#page-36-23) based on Gross-Pitaevskii Equations (GPEs) [\[41,](#page-35-0) [52,](#page-35-1) [53,](#page-36-0) [64\]](#page-36-2). We do not want here to describe the complex physics behind the BECs and GPE (see [\[63,](#page-36-1) [65\]](#page-36-23)) but only to state a few well-known facts about GPE and explain how to rewrite the physical form of the GPE as a dimensionless GPE which is the model equation used in GPELab. It is also developed in such a way that the user can define its own equations and compute its proper physical outputs of interest.

We consider a system of N atoms in a cold gas that are confined by using a trapping system. Let us furthermore assume that the temperature *T* is much smaller than the critical temperature  $T_c$ 

$$
T_c \approx \left(\frac{N}{\zeta(3/2)}\right)^{3/2} \frac{h^2}{2\pi m k_B},
$$

where *h* is the Planck constant, *m* is the atomic mass,  $k_B$  is the Boltzmann's constant and  $\zeta$  is the zeta function. We can describe a BEC under a rotation effect in the *<sup>z</sup>*-axis through a macroscopic wave function ψ which depends on the spatial variable  $\mathbf{x} := (x, y, z) \in \mathbb{R}^3$  and time  $t > 0$ . This function has a dynamics which is governed by a specific nonlinear Schrödinger equation, the so-called Gross-Pitaevskii equation, given by nonlinear Schrödinger equation, the so-called Gross-Pitaevskii equation, given by

$$
i\hbar \frac{\partial \psi}{\partial t} = \left( -\frac{\hbar^2}{2m} \Delta + V(t, \mathbf{x}) + (N - 1)U_0 |\psi|^2 - \Omega L_z \right) \psi,
$$
\n(2.1)

where  $\hbar = h/2\pi$  is the reduced Planck constant and  $\Omega$  is the angular velocity of the condensate along the *z*-axis. The complex number *i* is the complex unit:  $i^2 = -1$ . The potential function *V* is an external trap which depends on **x** but may also depend on *t* according to the physical situation. The typical example of potential *V* is the confining harmonic (or quadratic) trap

$$
V(\mathbf{x}) = \frac{m}{2}(\omega_x^2 x^2 + \omega_y^2 y^2 + \omega_z^2 z^2),
$$
 (2.2)

where  $\omega_x$ ,  $\omega_y$  and  $\omega_z$  are the trap frequencies in the directions *x*, *y* and *z*, respectively. The quantity  $U_0$ , defined by

$$
U_0 = \frac{4\pi\hbar^2 a_s}{m},\tag{2.3}
$$

describes the interaction between the atoms of the condensate, *a<sup>s</sup>* being the scattering length which is positive for a repulsive interaction and negative for an attractive interaction. The operator *L<sup>z</sup>* is such that

$$
L_z = xp_y - yp_x = -i\hbar(x\partial_y - y\partial_x). \tag{2.4}
$$

This is the *z*-component of the angular momentum  $L = \mathbf{x} \times \mathbf{P}$ , where the momentum operator is  $\mathbf{P} = -i\hbar \nabla =$  $(p_x, p_y, p_z)^T$ . The energy of the functional is defined by [\[63,](#page-36-1) [65\]](#page-36-23)

$$
E(\psi) = \int_{\mathbb{R}^3} \left[ \frac{\hbar^2}{2m} |\nabla \psi|^2 + V |\psi|^2 + \frac{N U_0}{2} |\psi|^4 - \Omega \psi^* L_z \psi \right] d\mathbf{x}.
$$
 (2.5)

The wave function is normalized

$$
\|\psi\|_{0}^{2} := \int_{\mathbb{R}^{3}} |\psi(t, \mathbf{x})| d\mathbf{x} = 1,
$$
\n(2.6)

which corresponds to the mass conservation constraint.

## <span id="page-3-0"></span>*2.2. The dimensionless GPE*

Let us introduce the following changes of variables [\[21,](#page-35-25) [29,](#page-35-26) [43\]](#page-35-27)

$$
t \to \frac{t}{\omega_m}, \quad \omega_m = \min(\omega_x, \omega_y, \omega_z), \quad \mathbf{x} \to \mathbf{x}a_0, \quad a_0 = \sqrt{\frac{\hbar}{m\omega_m}},
$$
  

$$
\psi \to \frac{\psi}{a_0^{3/2}}, \quad \Omega \to \Omega\omega_m, \quad E(\cdot) \to \hbar\omega_m E_{\beta,\Omega}(\cdot).
$$
 (2.7)

This leads to the following dimensionless GPE

$$
i\frac{\partial \psi}{\partial t} = \left(-\frac{1}{2}\Delta + V + \beta|\psi|^2 - \Omega L_z\right)\psi,
$$
\n(2.8)

where

$$
\beta = \frac{U_0 N}{a_0^3 \hbar \omega_m} = \frac{4\pi a_s N}{a_0},\tag{2.9}
$$

and  $L_z = -i(x\partial_y - y\partial_x)$ . The potential is now

$$
V(\mathbf{x}) = \frac{1}{2}(\gamma_x^2 x^2 + \gamma_y^2 y^2 + \gamma_z^2 z^2),
$$
 (2.10)

setting  $\gamma_{x,y,z} = \omega_{x,y,z}/\omega_m$ , where  $\omega_m = \min_{x,y,z} \omega_{x,y,z}$ . The dimensionless energy functional  $E_{\beta,\Omega}$  is defined [\[20\]](#page-35-28) by

$$
E_{\beta,\Omega}(\psi) = \int_{\mathbb{R}^3} \left[ \frac{1}{2} |\nabla \psi|^2 + V |\psi|^2 + \frac{\beta}{2} |\psi|^4 - \Omega \psi^* L_z \psi \right] d\mathbf{x}.
$$
 (2.11)

In the special case of a disk-shaped condensation, we consider that  $\omega_x \approx \omega_y$  and  $\omega_z \gg \omega_x$ . This leads to:  $\gamma_x = 1$ ,  $\gamma$ <sup>*y*</sup>  $\approx$  1, and  $\gamma$ <sup>*z*</sup>  $\gg$  1, with  $\omega = \omega_x$ . This means that excitations along the *x*- and *y*-axes require less energy than along

the *z*-axis. Therefore, the BEC dynamics is mostly in the *x*- and *y*-directions whereas it is stationary in the *z*-direction. If we consider the following decomposition of the wave function [\[44,](#page-35-29) [51\]](#page-35-30):  $\psi(t, \mathbf{x}) = \psi_2(t, x, y)\psi_3(z)$ , where

$$
\psi_3(z) = \left( \int_{\mathbb{R}^2} |\psi_0(x, y, z)|^2 dx dy \right)^{1/2},
$$

with  $\psi_0$  the ground state of the BEC, then, the 3d GPE reduces to a 2d GPE given by

<span id="page-4-2"></span>
$$
i\frac{\partial\psi_2}{\partial t} = \left(-\frac{1}{2}\Delta + V_2 + \sigma + \beta_2|\psi_2|^2 - \Omega L_z\right)\psi_2,\tag{2.12}
$$

where

$$
\sigma = \frac{1}{2} \int_{\mathbb{R}} \left( \gamma_z^2 z^2 |\psi_3(z)|^2 + |\partial_z \psi_3(z)|^2 \right) dz, \quad \beta_2 = \beta \int_{\mathbb{R}} |\psi_3(z)|^4 dz, \quad V_2(x, y) = \frac{1}{2} (\gamma_x^2 x^2 + \gamma_y^2 y^2).
$$

By using the gauge transformation  $\psi_2(t, x, y) \to \psi_2(t, x, y)e^{-\frac{i\sigma}{2}t}$ , we can integrate the constant  $\sigma$  and thus eliminate it from Equation (2.12). As a conclusion, one may write the GPE in dimension d as from Equation [\(2.12\)](#page-4-2). As a conclusion, one may write the GPE in dimension *d* as

$$
i\frac{\partial \psi}{\partial t} = \left(-\frac{1}{2}\Delta + V_d + \beta_d |\psi|^2 - \Omega L_z\right)\psi,
$$
\n(2.13)

for  $\mathbf{x} \in \mathbb{R}^d$ ,  $t > 0$ ,  $\beta_3 = \beta$  and  $V_3(x, y, z) = V(x, y, z)$ . When  $\Omega = 0$ , we can also reduce the 2d GPE to a 1d GPE by using similar arouments when considering a cigar-shaped condensation [14, 21, 44, 51] using similar arguments when considering a cigar-shaped condensation [\[14,](#page-34-8) [21,](#page-35-25) [44,](#page-35-29) [51\]](#page-35-30).

#### <span id="page-4-0"></span>3. Stationary states - initial data - potentials - nonlinearities

Let us assume that we are now in the 2d case. We remark here that 3d (and 1d) problems can also be treated by GPELab but, for conciseness, we restrict ourselves to the 2d case, the extensions to the 1d and 3d situations being quite direct [\[13\]](#page-34-16).

#### <span id="page-4-1"></span>*3.1. Stationary states*

One important question in the numerical solution of GPEs is the computation of stationary states. The problem consists in finding a solution

$$
\psi(t, \mathbf{x}) = e^{-i\mu t} \phi(\mathbf{x}),\tag{3.14}
$$

where  $\mu$  is called the chemical potential of the condensate and  $\phi$  is a time independent function. This solution is given<br>as the solution to the poplinear elliptic equation as the solution to the nonlinear elliptic equation

<span id="page-4-3"></span>
$$
\mu\phi(\mathbf{x}) = -\frac{1}{2}\Delta\phi(\mathbf{x}) + V(\mathbf{x})\phi(\mathbf{x}) + \beta|\phi(\mathbf{x})|^2\phi(\mathbf{x}) - \Omega L_z\phi(\mathbf{x}),
$$
\n(3.15)

under the normalization constraint

<span id="page-4-4"></span>
$$
\|\phi\|_{0}^{2} = \int_{\mathbb{R}^{2}} |\phi(\mathbf{x})|^{2} d\mathbf{x} = 1.
$$
 (3.16)

This nonlinear eigenvalue problem can be solved by computing the chemical potential

$$
\mu_{\beta,\Omega}(\phi) = E_{\beta,\Omega}(\phi) + \frac{\beta}{4} \int_{\mathbb{R}^2} |\phi(\mathbf{x})|^4 d\mathbf{x},\tag{3.17}
$$

with

<span id="page-4-5"></span>
$$
E_{\beta,\Omega}(\phi) = \int_{\mathbb{R}^2} \left[ \frac{1}{2} |\nabla \phi|^2 + V |\phi|^2 + \frac{\beta}{2} |\phi|^4 - \Omega \phi^* L_z \phi \right] d\mathbf{x}.
$$
 (3.18)

Furthermore, [\(3.15\)](#page-4-3) can be seen as the Euler-Lagrange equations associated with the constraint minimization problem [\(3.16\)](#page-4-4). This also means that the eigenfunctions are the critical points of the energy functional  $E_{\beta\Omega}$  over the unit sphere: S := { $\|\phi\|_0 = 1$ } [\[44,](#page-35-29) [63\]](#page-36-1). Computing the global minimal solution(s)  $\phi_g$  to the energy functional [\(3.18\)](#page-4-5) under the normalization constraint

<span id="page-4-6"></span>
$$
\phi_g = \underset{\phi \in \mathbb{S}}{\operatorname{argmin}} \ E_{\beta, \Omega}(\phi) \tag{3.19}
$$

provides a ground state solution while local minima are excited (metastable) states.

#### <span id="page-5-0"></span>*3.2. Initial data*

When one wants to compute numerically solutions to the minimization problem [\(3.18\)](#page-4-5)-[\(3.19\)](#page-4-6), then an iterative procedure is of course needed. This means that an initial guess has to be given to the method to initialize it and then the minimization process computes (or tries to compute) a minimal solution through iterations. The initial data is often (but not always) chosen as an Ansatz of the expected solution for a simplified problem.

For a non-rotating BEC, it can be proved [\[17,](#page-35-31) [53\]](#page-36-0) that the global minimal solution is unique and gives a ground state  $\phi_g \ge 0$  for a positive initial data  $\phi_0$ . Therefore, for a weak nonlinear interaction, one may choose the solution to the linear Schrödinger equation with harmonic potential when we are under the critical frequency:  $\Omega \ll \gamma_{xy}$ , with  $\gamma_{xy} = \min(\gamma_x; \gamma_y)$  for a harmonic trap

<span id="page-5-3"></span>
$$
V(\mathbf{x}) = \frac{1}{2} (\gamma_x^2 x^2 + \gamma_y^2 y^2).
$$
 (3.20)

The initial data is then given in 2d by

<span id="page-5-2"></span>
$$
\phi(\mathbf{x}) = \frac{(\gamma_x \gamma_y)^{1/4}}{\sqrt{\pi}} e^{-(\gamma_x x^2 + \gamma_y y^2)/2}.
$$
\n(3.21)

This choice can also be considered for the (non-rotating) harmonic potential and a potential of a stirrer corresponding to a far-blue detuned gaussian laser beam (toroidal trap) [\[19,](#page-35-19) [22,](#page-35-32) [74\]](#page-36-3)

<span id="page-5-4"></span>
$$
V(\mathbf{x}) = \frac{1}{2}(\gamma_x^2 x^2 + \gamma_y^2 y^2) + w_0 e^{-\|\mathbf{x} - \mathbf{x}_0\|^2 / d^2}.
$$
 (3.22)

When a rotation is taken into account, the choice of the initial data is less clear. In [\[23\]](#page-35-33), Bao *et al.* propose to choose, for  $\gamma_x = \gamma_y = 1$ ,

<span id="page-5-5"></span>
$$
\phi(\mathbf{x}) = \frac{(1 - \Omega)\phi_{\text{ho}}(\mathbf{x}) + \Omega\phi_{\text{ho}}^{\nu}(\mathbf{x})}{\|(1 - \Omega)\phi_{\text{ho}}(\mathbf{x}) + \Omega\phi_{\text{ho}}^{\nu}(\mathbf{x})\|_{0}},
$$
\n(3.23)

with

$$
\phi_{ho}(\mathbf{x}) = \frac{1}{\sqrt{\pi}} e^{-(\gamma_x x^2 + \gamma_y y^2)/2}, \qquad \phi_{ho}^v(\mathbf{x}) = \frac{(\gamma_x x + i\gamma_y y)}{\sqrt{\pi}} e^{-(\gamma_x x^2 + \gamma_y y^2)/2}.
$$
\n(3.24)

With the above initial data, ground states for rotating gazes can be obtained for  $\Omega < \gamma_{xy}$  by using imaginary time<br>methods (see Section 4) (while this is not e.g. the case with (3.21) when the rotation speed Q is too la methods (see Section [4\)](#page-6-1) (while this is not e.g. the case with [\(3.21\)](#page-5-2) when the rotation speed  $\Omega$  is too large).

In the case of a strong linearity, one may also consider the Thomas-Fermi (TF) approximation [\[19,](#page-35-19) [21\]](#page-35-25) of the ground state as initial data. For the 2d case and a quadratic potential, the TF approximate function [\[31,](#page-35-34) [44\]](#page-35-29) is such that

<span id="page-5-6"></span>
$$
\phi_{\beta}^{TF}(\mathbf{x}) = \begin{cases} \sqrt{(\mu_{\beta}^{TF} - V(\mathbf{x}))/\beta_d}, & \text{if } \beta^{TF} > V(\mathbf{x}), \\ 0, & \text{otherwise.} \end{cases}
$$
(3.25)

The eigenvalue approximation  $\mu_{\beta}^{TF}$ <br> **Thitial Data** Var2d can be found  $\mu_{\beta}^{TF}$  is given by:  $\mu_{\beta}^{TF}$ <br>and in Section 7.3 t The eigenvalue approximation  $\mu_{\beta}^{TF}$  is given by:  $\mu_{\beta}^{TF} = (4\beta\gamma_x\gamma_y/\pi)^{1/2}/2$ . More details about these functions as well as InitialData\_Var2d can be found in Section [7.3.6.](#page-25-0) Let us remark that this function allows initial data but the user can also consider its own initial data (that then need to be defined).

#### <span id="page-5-1"></span>*3.3. Potentials*

As already said, GPELab provides the possibility of considering many potentials as well as to define its own potentials. This is for example the case of a harmonic trap [\(3.20\)](#page-5-3) (quadratic potential2d function) with a possible added exponential term like in [\(3.22\)](#page-5-4) (quadratic plus exp potential2d). Other possibilities include

• Quadratic-plus-quartic potential (quadratic plus quartic potential2d function) [\[46\]](#page-35-5)

$$
V(\mathbf{x}) = (1 - \alpha) \frac{1}{2} (\gamma_x^2 x^2 + \gamma_y^2 y^2) + \frac{\kappa}{4} (\gamma_x^2 x^2 + \gamma_y^2 y^2)^2.
$$
 (3.26)

• Quadratic-plus-sin (optical) potential (quadratic plus sin potential2d function) [\[28\]](#page-35-35)

$$
V(\mathbf{x}) = \frac{1}{2}(\gamma_x^2 x^2 + \gamma_y^2 y^2) + \frac{a_1}{2}\sin\left(\frac{\pi x}{d_1}\right)^2 + \frac{a_2}{2}\sin\left(\frac{\pi y}{d_2}\right)^2.
$$
 (3.27)

#### • Double-well trapping potential (double well trapping potential2d function) [\[74\]](#page-36-3)

$$
V(\mathbf{x}) = \frac{1}{2} \left( \gamma_x^2 x^2 + \gamma_y^2 y^2 \right) + V_0 e^{-x^2/2d^2}.
$$
 (3.28)

Any new initial data or potential can be added by just following the way the functions are written. This makes GPELab flexible to handle many physics configuration. Functions for the 1d and 3d cases are available as well.

#### <span id="page-6-0"></span>*3.4. Nonlinearities*

In GPELab, a large class of nonlinearities can be considered in the Gross-Pitaevskii equation. We have already mentioned the standard cubic nonlinearity given by:  $f(\psi)\psi = |\psi|^2\psi$ , which describes the van der Waals interactions<br>between the stoms in the condensate. This nonlinearity is related to the s-wave scattering length [63, 65] between the atoms in the condensate. This nonlinearity is related to the s-wave scattering length [\[63,](#page-36-1) [65\]](#page-36-23) and is an effective local interaction. Other types of interactions can be taken into account in the Gross-Pitaevskii model like for the magnetic dipole-dipole interaction in BECs made of  ${}^{52}$ Cr atoms [\[39,](#page-35-8) [40\]](#page-35-9). Due to the large magnetic moment of chromium atoms, the magnetic interaction between the atoms in the condensate cannot be neglected. This type of interaction is modeled by a nonlocal nonlinearity [\[38,](#page-35-7) [49,](#page-35-10) [62\]](#page-36-4). In the 3d case, it is given by

$$
f(\psi)\psi = \frac{\mu\mu_0}{4\pi} \int_{\mathbb{R}^3} \frac{1-3\cos(\theta(\mathbf{y}))^2}{|\mathbf{x}-\mathbf{y}|^2} |\psi(t,\mathbf{y})|^2 d\mathbf{y},
$$

where  $\theta(\mathbf{v})$  is the angle between the direction of polarization and **v**. The constant  $\mu$  and  $\mu_0$  are the magnetic moment of the atoms and the magnetic permeability of the vacuum, respectively.

#### <span id="page-6-1"></span>4. Conjugate Normalized Gradient Flow (CNGF) formulation and discretization (for the one-component BEC)

One classical solution for computing the solution to [\(3.18\)](#page-4-5)-[\(3.19\)](#page-4-6) is through the *projected gradient method* [\[19\]](#page-35-19) which is also called *imaginary time method* in the Physics community [\[9\]](#page-34-14). This is the basic method that is implemented in GPELab for computing stationary solutions to GPEs. All the corresponding 2d GPELab functions are available in the subdirectory Code2D. For the 1d and 3d problems, the associated subdirectories are Code1D and Code3D, respectively.

The method consists in i) computing one step of a gradient method and then ii) project the solution onto the unit sphere S. Let us denote by  $t_0 < ... < t_n < ...$  the discrete times and by  $\delta t_n = t_{n+1} - t_n$  the local time step. The Continuous Normalized Gradient Flow (CNGF) is given by [\[19\]](#page-35-19)

<span id="page-6-3"></span>
$$
\begin{cases}\n\partial_t \phi = -\nabla_{\phi^*} E_{\beta, \Omega}(\phi) = \frac{1}{2} \Delta \phi - V\phi - \beta |\phi|^2 \phi + \Omega L_z \phi, t_n < t < t_{n+1}, \\
\phi(\mathbf{x}, t_{n+1}) = \phi(\mathbf{x}, t_{n+1}^+) = \frac{\phi(\mathbf{x}, t_{n+1}^+)}{||\phi(\mathbf{x}, t_{n+1}^+)||_0}, \\
\phi(\mathbf{x}, 0) = \phi_0(\mathbf{x}), \mathbf{x} \in \mathbb{R}^2, \text{ with } ||\phi||_0 = 1.\n\end{cases}
$$
\n(4.29)

In the above equations, we set:  $\phi(\mathbf{x}, t_{n+1}^{\pm}) := \lim_{t \to t_n^{\pm}} \phi(\mathbf{x}, t)$ . Hence, iterations in times correspond to iterations in the projected gradient. It is proved in [19] that the CNGE is normalization conserving and projected gradient. It is proved in [\[19\]](#page-35-19) that the CNGF is normalization conserving and energy diminishing if  $\beta = 0$ <br>and if the potential is positive. When t tends towards infinity  $\phi$  gives an approximation of the stead and if the potential is positive. When *t* tends towards infinity,  $\phi$  gives an approximation of the steady state solution which is a critical point of the energy functional when  $V \ge 0$ . The initial guess  $\phi_0$  is chosen according to the possible choices provided in Section [3.2.](#page-5-0) Finally, let us remark that we write  $\phi(\mathbf{x}, t)$  and not  $\phi(t, \mathbf{x})$  like for the dynamical case to insist on the fact that *t* is not a real time but rather a continuation parameter (imaginary time).

#### <span id="page-6-2"></span>*4.1. Time and space discretizations: the Backward Euler (BE) scheme*

Different schemes can be considered for computing ground states. In [\[19\]](#page-35-19), the authors show that the Time Splitting sine-Spectral (TSSP) and the Backward Euler (BE) Finite Difference (FD) schemes (BEFD) are well-adapted when no rotation is included. TSSP is supposed to be fast since this is an explicit scheme with FFT-based spatial discretization but it requires very small time steps when it is used for ground states computations. For this reason, we do not use this scheme for the stationary states (but it is used in GPELab for the dynamics). Here, we rather consider the BEFD scheme with rotating term (see Section [4.1.1\)](#page-7-0). The scheme is implicit and therefore it requires at each step the solution to a linear system. It however can be solved efficiently by using a direct solver or a preconditioned Krylov subspace iterative method (e.g. BiConjugate Gradient Stabilized (BiCGStab) [\[68,](#page-36-21) [72\]](#page-36-22)). The interesting property is that the scheme is energy diminishing for the non rotating case and larger time steps can be used. The BEFD scheme is however only second-order accurate in space which is a limitation for computing fast rotating condensates. Higher order schemes must then be used. This is the goal of Section [4.1.2](#page-8-0) where we present the BESP scheme which is based on BE in time but on a SPectral FFT scheme in space to capture accurately the creation of vortices for fast rotating condensates. BESP is the scheme that you should prefer to use in GPELab when you consider fast rotating gazes. BEFD (Section [4.1.1\)](#page-7-0) and BESP (Section [4.1.2\)](#page-8-0) are included in GPELab for 1d, 2d and 3d (not for BEFD) problems, general potentials and nonlinearities. As we see latter (Section [5\)](#page-10-1), systems of BECs can also be considered by using these methods.

#### <span id="page-7-0"></span>*4.1.1. Backward Euler Finite Di*ff*erence (BEFD) scheme*

Concerning the time discretization of [\(4.29\)](#page-6-3), the application of the Backward Euler scheme leads to the semidiscrete semi-implicit (linear) scheme (BE scheme)

<span id="page-7-1"></span>
$$
\begin{cases}\n\frac{\tilde{\phi} - \phi^n}{\delta t} = \frac{1}{2} \Delta \tilde{\phi} - V(\mathbf{x}) \tilde{\phi} - \beta |\phi^n|^2 \tilde{\phi} + \Omega L_z \tilde{\phi}, \quad 1 \le n \le N, \mathbf{x} \in \mathbb{R}^2, \\
\phi^{n+1} = \frac{\tilde{\phi}}{||\tilde{\phi}||_0}, \quad \mathbf{x} \in \mathbb{R}^2,\n\end{cases}
$$
\n(4.30)

setting  $M\delta t = T_{\text{cvg}}$ , where  $T_{\text{cvg}}$  is the maximal time of computation and *N* is the number of time steps. Let us remark here that  $T_{cvg}$  is not known *a priori* but rather fixed by a stopping criterion to check the convergence of the iterative scheme towards the ground state solution. In GPELab, the (strong) stopping criterion that is used is the following

$$
\|\phi^{n+1} - \phi^n\|_{\infty} < \varepsilon \delta t,\tag{4.31}
$$

where  $\|\cdot\|_{\infty}$  is the uniform norm. There is also a (weak) stopping criterion associated with the evolution of the energy that is given by

$$
|E_{\beta,\Omega}(\phi^{n+1}) - E_{\beta,\Omega}(\phi^n)| < \varepsilon \delta t. \tag{4.32}
$$

We need to fix  $\varepsilon$  small enough to obtain a good accuracy (most particularly when considering highly accurate solutions based on pseudospectral spatial approximation like in Section [4.1.2\)](#page-8-0) in the approximation of the stationary state. Until now, GPELab only includes uniform time stepping in time, for a fixed (user-defined) time step δ*t*.

For the numerical purpose, the scheme [\(4.30\)](#page-7-1) still requires to be space discretized. To this end, we use a secondorder finite difference discretization here. Since the domain is  $\mathbb{R}^2$ , we have to set suitable boundary conditions on a fictitious boundary to get a finite computational domain. Here, we impose the homogeneous Dirichlet boundary condition:  $\tilde{\phi}(\mathbf{x}) = 0$ , for **x** on the boundary of a large enough computational box:  $O := -a_x$ ;  $a_x[\times] - a_y$ ;  $a_y$ , assuming that the physics takes place inside O. Let us introduce the spatial grid points  $(x_j, y_k)$ , for  $(j, k) \in \mathcal{D}_{J,K}$ , setting:<br>  $\mathcal{D}_{J,K}$  $\mathcal{D}_{J,K} = \{(j,k) \in \mathbb{N}^2; 1 \le j \le J-1 \text{ and } 1 \le k \le K-1\}$ , with  $J, K \ge 3$ , and for uniform discretization steps  $h_x$  and  $h_y$  in the  $x_0$  and *y*-directions respectively. Therefore for  $1 \le i \le I-1$ ,  $h = (x_0 - x_0) - 2a / I$  and the *x*- and *y*-directions, respectively. Therefore, for  $1 < j \le J - 1$ ,  $h_x = (x_j - x_{j-1}) = 2a_x/J$ , and, for  $1 < k \le K - 1$ ,  $h_y = (y_k - y_{k-1}) = 2a_y/K$ , the rotation term  $L_z$  is discretized by a two-points second-order centered scheme

$$
[L_z] \phi_{jk}^n := -i(x_j \delta_y \phi_{jk}^n - y_k \delta_x \phi_{jk}^n). \tag{4.33}
$$

We associate a matrix  $[L_z]$  to this discrete operator and denote by  $\phi^n := (\phi^n_{(j,k)})_{(j,k)\in\mathcal{D}_{J,K}}$  the unknown vector where we assume that the global numbering is made by a local-to-global reordering procedure based on  $I(i$ assume that the global numbering is made by a local-to-global reordering procedure based on *I*(*j*,*k*) = *j*+(*J*−1)(*k*−1)(*k*−1)(*k*<sup>−1</sup>)(*k*<sup>−1</sup>)(*k*<sup>−1</sup>)(*k*<sup>−1</sup>)(*k*<sup>−1</sup>)(*k*<sup>−1</sup>)(*k*<sup>−1</sup>)(*k*<sup>−1</sup>)(*k*<sup>−1</sup>)(*k*<sup>−1</sup> (which corresponds to using the reshape Matlab function when coding). Each discrete *x*- and *y*-derivative uses the two-points scheme adapted to the homogeneous Dirichlet boundary condition

$$
\delta_x \phi_{j,k}^n = \frac{\phi_{j+1,k}^n - \phi_{j-1,k}^n}{2h_x}, \quad \delta_y \phi_{j,k}^n = \frac{\phi_{j,k+1}^n - \phi_{j,k-1}^n}{2h_y}.
$$
\n(4.34)

The Laplacian is discretized thanks to the five-points scheme with homogeneous Dirichlet boundary conditions. The interior scheme is based on

$$
\delta_x^2 \phi_{j,k}^n = \frac{\phi_{j+1,k}^n - 2\phi_{j,k}^n + \phi_{j-1,k}^n}{h_x^2}, \quad \delta_y^2 \phi_{j,k}^n = \frac{\phi_{j,k+1}^n - 2\phi_{j,k}^n + \phi_{j,k-1}^n}{h_y^2},
$$
\n
$$
[\Delta] \phi_{j,k}^n = \delta_x^2 \phi_{j,k}^n + \delta_y^2 \phi_{j,k}^n, (j,k) \in \mathcal{D}_{J,K}.
$$
\n(4.35)

This provides the matrix  $[\Delta] \in M_{M_D}(\mathbb{C})$  which must be applied to a (global) vector  $\phi^n := (\phi^n_{I(j,k)})_{(j,k) \in \mathcal{D}_{J,K}}$  of size  $M_{\mathcal{D}} = (I-1)(K-1)(K-1)(I-1)$  in 2d (respectively *M*<sub>D</sub>, where  $M_{\mathcal{D}} = (J - 1)(K - 1)$  (respectively  $M_{\mathcal{D}} = J - 1$  and  $M_{\mathcal{D}} = (J - 1)(K - 1)(L - 1)$ ) in 2d (respectively 1d and 3d). Finally, the potential is only considered at the interior discretization points leading to a diagonal matrix  $[V] \in M_{M_D}(\mathbb{C})$ , with diagonal elements  $[V]_{I(j,k)}$ .<br>The enotial diagonal elements  $[V]_{I(j,k)}$ .

The spatial discretization of [\(4.30\)](#page-7-1) consists in solving the  $M_{\mathcal{D}} \times M_{\mathcal{D}}$  linear system with normalization step

$$
\begin{cases}\n[A]\tilde{\phi} = \mathbf{b}^n, \\
\phi^{n+1} = \frac{\tilde{\phi}}{||\tilde{\phi}||_0},\n\end{cases}
$$
\n(4.36)

with

$$
[A] := \frac{1}{\delta t}[I] - \frac{1}{2}[\Delta] + [V] + \beta[|\pmb{\phi}^n|^2] - \Omega[L_z], \quad \mathbf{b}^n := \frac{\pmb{\phi}^n}{\delta t}.
$$
 (4.37)

Hereabove, we set:  $[I] \in M_{M_D}(\mathbb{C})$  as the identity matrix and  $[|\phi^n|^2] \in M_{M_D}(\mathbb{C})$  as the diagonal ("nonlinear potential")<br>matrix with diagonal terms  $[|\phi^n|^2]_{M_D} := |\phi^n|^2$ . For the sake of conciseness, we denote by  $\|\cdot$ | matrix with diagonal terms  $\left[ |\phi^n|^2 \right]_{I(j,k)} := |\phi^n|^2_{I(j,k)}$ . For the sake of conciseness, we denote by  $|| \cdot ||_0$  the discrete 2-norm of a vector. In the finite difference context, the norm of a vector  $\phi$  is simply defined b | | of a vector. In the finite difference context, the norm of a vector  $\phi$  is simply defined by of a vector. In the finite difference context, the norm of a vector  $\phi$  is simply defined by

$$
\|\phi\|_{0} := h_{x}^{1/2} h_{y}^{1/2} \left(\sum_{(j,k)\in\mathcal{D}_{J,K}} |\phi_{j,k}|^{2}\right)^{1/2}.
$$
\n(4.38)

Furthermore, we define the discrete (strong) stopping criterion as

$$
\|\boldsymbol{\phi}^{n+1} - \boldsymbol{\phi}^n\|_{\infty} < \varepsilon \delta t,\tag{4.39}
$$

with the discrete uniform norm defined by:  $\forall \phi \in \mathbb{C}^{M_{\mathcal{D}}}$ ,  $\|\phi\|_{\infty} = \max_{(j,k)\in\mathcal{D}_{J,K}} |\phi_{I(j,k)}|$ , and the discrete (weak) stopping criterion as criterion as

$$
|E_{\beta,\Omega}(\phi^{n+1}) - E_{\beta,\Omega}(\phi^n)| < \varepsilon \delta t,\tag{4.40}
$$

with the discrete energy

$$
E_{\beta,\Omega}(\pmb{\phi})=h_x^{1/2}h_y^{1/2}\sum_{(j,k)\in\mathcal{D}_{JK}}\Re\left\{\phi_{I(j,k)}^*\left(-\frac{1}{2}[\Delta]+[V]+\beta[|\phi_{I(j,k)}|^2]-\Omega[L_z]\right)\phi_{I(j,k)}\right\}.
$$

BEFD can be used in GEPLab for 1d and 2d problems but does not exist for 3d problems. The reason is that BESP is preferred in practice for 3d problems because of its robustness and accuracy.

#### <span id="page-8-0"></span>*4.1.2. Backward Euler pseudoSPectral (BESP) scheme*

Rather than a finite difference scheme, pseudospectral approximation of the spatial derivatives can be used to get high-order accuracy in space [\[14\]](#page-34-8). GPELab considers an approach based on Fourier series representations through FFTs. To this end, we impose a periodic boundary condition on the fictitious boundary of a large enough finite computational box:  $O := ] - a_x; a_x[x] - a_y; a_y[$ . We also introduce the set  $P_{J,K}$  of indices of the spatial grid points  $(x_j, y_k)$ , for  $(j, k) \in \mathcal{P}_{J,K}$ , as

$$
\mathcal{P}_{J,K} = \left\{ (j,k) \in \mathbb{N}^2; 0 \le j \le J - 1 \text{ and } 0 \le k \le K - 1 \right\},\
$$

with  $J, K \geq 2$ , and for uniform discretization steps  $h_x$  and  $h_y$  in the x- and y-directions, respectively. The partial Fourier pseudospectral discretizations in the *x*- and *y*-directions are respectively given by

<span id="page-8-1"></span>
$$
\tilde{\phi}(x_j, y_k, t) = \frac{1}{J} \sum_{p=-J/2}^{J/2-1} \widehat{\tilde{\phi}_p}(y_k, t) e^{i\mu_p(x_j + a_x)}, \quad \tilde{\phi}(x_j, y_k, t) = \frac{1}{K} \sum_{q=-K/2}^{K/2-1} \widehat{\tilde{\phi}_q}(x_j, t) e^{i\lambda_q(y_k + a_y)},
$$
\n(4.41)

where  $\tilde{\phi}_p$  and  $\tilde{\phi}_q$  are respectively the Fourier coefficients in the *x*- and *y*-directions

<span id="page-9-0"></span>
$$
\widehat{\tilde{\phi}_p}(y_k, t) = \sum_{j=0}^{J-1} \tilde{\phi}(x_j, y_k, t) e^{-i\mu_p(x_j + a_x)}, \quad \widehat{\tilde{\phi}_q}(x_j, t) = \sum_{k=0}^{K-1} \tilde{\phi}(x_j, y_k, t) e^{-i\lambda_q(y_k + a_y)}, \tag{4.42}
$$

with  $\mu_p = \frac{\pi p}{L_x}$  and  $\lambda_q = \frac{\pi q}{L_y}$ . For the backward Euler scheme, this implies that we have the following spatial approximation

$$
\begin{cases}\n\mathbb{A}^{\text{BE},n}\tilde{\phi} = \mathbf{b}^{\text{BE},n}, \\
\phi^{n+1}(\mathbf{x}) = \frac{\tilde{\phi}}{||\tilde{\phi}||_0},\n\end{cases}
$$
\n(4.43)

where  $\tilde{\phi} = (\tilde{\phi}(\mathbf{x}_{jk}))_{(j,k)\in\mathcal{P}_{JK}}$  is the discrete unknown array in  $\mathcal{M}_{M_P}(\mathbb{C})$  and the right-hand side is  $\mathbf{b}^{BE,n} := \phi^n/\delta t$ , with  $\phi^n - (\phi^n(\mathbf{x}_{j,k}))_{(j,k)\in\mathcal{P}_{JK}} \in \mathcal{M}_{M}(\mathbb{C})$ . Here  $\mathcal{M}_{M}(\mathbb{C})$  des arrays, with  $M_P = JK$  (respectively  $M_P = J$  and  $M_P = JKL$ ) in 2d (respectively 1d and 3d). For conciseness, let us  $n = (\phi^n(\mathbf{x}_{j,k}))_{(j,k)\in\mathcal{P}_{J,K}} \in \mathcal{M}_{M_P}(\mathbb{C})$ . Here,  $\mathcal{M}_{M_P}(\mathbb{C})$  designates the set of complex-valued 2d (respectively 1d and 3d)  $\mathbb{R}$  respectively  $M_Q = I \text{ and } M_Q = IKL$ ) in 2d (respectively 1d and 3d). For concise remark that we do not make any distinction between an array  $\phi$  in  $\mathcal{M}_{M_P}(\mathbb{C})$  and the corresponding reshaped vector in  $\mathbb{C}^{M_P}$  $\mathbb{C}^{M_p}$ .

The operator  $\mathbb{A}^{BE,n}$  is given by the map which for any vector  $\psi \in \mathbb{C}^{M_p}$ , that is assumed to approximate  $(\psi(\mathbf{x}_{j,k})) \in$ <br><sup>e</sup> for a function  $\psi$  computes a vector  $\Psi \in \mathbb{C}^{M_p}$  such that  $\mathbb{C}^{M_p}$  for a function  $\psi$ , computes a vector  $\Psi \in \mathbb{C}^{M_p}$  such that

<span id="page-9-1"></span>
$$
\Psi := \mathbb{A}^{BE,n}\psi = \mathbb{A}_{TF}^{BE,n}\psi + \mathbb{A}_{\Delta,\Omega}^{BE}\psi,
$$
  
\n
$$
\mathbb{A}_{TF}^{BE,n}\psi := \left(\frac{[[I]]}{\delta t} + [[V]] + \beta[[\phi^n]^2]]\right)\psi,
$$
  
\n
$$
\mathbb{A}_{\Delta,\Omega}^{BE}\psi := \left(-\frac{1}{2}[[\Delta]] - \Omega[[L_z]]\right)\psi.
$$
\n(4.44)

The evaluation of the two above operators is made as follows. For  $A_{\text{TF}}^{BE,n}$ , the application is direct since it is realized pointwize in the physical space by setting

$$
[[I]]_{j,k} := \delta_{j,k}, \qquad [[V]]_{j,k} := V(\mathbf{x}_{j,k}), \qquad [[|\psi^n|^2]]_{j,k} = |\psi^n|^2(\mathbf{x}_{j,k}), \qquad (4.45)
$$

for  $(j, k) \in \mathcal{P}_{J,K}$ . The symbol  $\delta_{j,k}$  denotes the Dirac delta symbol which is equal to 1 if and only if  $j = k$  and 0 otherwise. Let us note that the discrete operator  $\mathbb{A}_{TF}^{BE,n}$  is represented by a diagonal matrix TF refers to the fact that this operator is related to the discretization of the Thomas-Fermi approximation. By using [\(4.41\)](#page-8-1) and [\(4.42\)](#page-9-0), the partial differential operators in the *x*- and *y*-directions are discretized as

$$
\forall (j,k) \in \mathcal{P}_{J,K}, \quad \left( [[\partial_x]] \tilde{\boldsymbol{\phi}} \right)_{j,k} = \frac{1}{J} \sum_{p=-J/2}^{J/2-1} i \mu_p \widehat{\phi}_p(y_k, t) e^{i \mu_p(x_j + a_x)}, \quad \left( [[\partial_y]] \tilde{\boldsymbol{\phi}} \right)_{j,k} = \frac{1}{K} \sum_{q=-K/2}^{K/2-1} i \lambda_q \widehat{\phi}_q(x_k, t) e^{i \lambda_q(y_k + a_y)}.
$$

Therefore, we obtain the following pseudospectral approximation of the operator  $L<sub>z</sub>$  on the spatial grid

$$
\forall (j,k) \in \mathcal{P}_{J,K}, \left( [[L_z]] \tilde{\boldsymbol{\phi}} \right)_{j,k} = -i \left( x_j \left( [[\partial_y]] \tilde{\boldsymbol{\phi}} \right)_{j,k} - y_k \left( [[\partial_x]] \tilde{\boldsymbol{\phi}} \right)_{j,k} \right). \tag{4.46}
$$

Another differentiation leads to the discretization of the second-order differential operators in the *x*- or *y*-directions

$$
\forall (j,k) \in \mathcal{P}_{J,K}, \quad ([[\partial_x^2]]\tilde{\boldsymbol{\phi}})_{j,k} = \frac{1}{J} \sum_{p=-J/2}^{J/2-1} -\mu_p^2 \widehat{\tilde{\phi}_p}(y_k,t) e^{i\mu_p(x_j+a_x)}, \quad ([[\partial_y^2]]\tilde{\boldsymbol{\phi}})_{j,k} = \frac{1}{K} \sum_{q=-K/2}^{K/2-1} -\lambda_q^2 \widehat{\tilde{\phi}_q}(x_k,t) e^{i\lambda_q(y_k+a_y)},
$$

leading to the discrete Laplace operator ∆ defined by

$$
([[ \Delta ]] \tilde{\boldsymbol{\phi}})_{j,k} = \left( [[ \partial_x^2] ] \tilde{\boldsymbol{\phi}} + [[ \partial_y^2] ] \tilde{\boldsymbol{\phi}} \right)_{j,k} . \tag{4.47}
$$

The operator  $[[\Delta]]$  is diagonal in the Fourier space but not  $[[L_z]]$ . Finally, the discrete  $|| \cdot ||_0$  norm is given by

<span id="page-9-2"></span>
$$
\forall \phi \in \mathbb{C}^{M_p}, ||\phi||_0 := h_x^{1/2} h_y^{1/2} \left( \sum_{(j,k) \in \mathcal{P}_{JK}} |\phi_{j,k}|^2 \right)^{1/2}.
$$
\n(4.48)

Morover, we define the discrete (strong) stopping criterion as

<span id="page-10-4"></span>
$$
\|\boldsymbol{\phi}^{n+1} - \boldsymbol{\phi}^n\|_{\infty} < \varepsilon \delta t,\tag{4.49}
$$

with the discrete uniform norm defined by:  $\forall \phi \in \mathbb{C}^{M_p}$ ,  $\|\phi\|_{\infty} = \max_{(j,k)\in\mathcal{P}_{J,K}} |\phi_{j,k}|$ , and the discrete (weak) stopping criterion as criterion as

<span id="page-10-5"></span>
$$
|E_{\beta,\Omega}(\phi^{n+1}) - E_{\beta,\Omega}(\phi^n)| < \varepsilon \delta t,\tag{4.50}
$$

with the discrete energy

$$
E_{\beta,\Omega}(\boldsymbol{\phi})=h_x^{1/2}h_y^{1/2}\sum_{(j,k)\in\mathcal{P}_{J,K}}\mathfrak{R}\left\{\phi_{j,k}^*\left(-\frac{1}{2}[\Delta]+[V]+\beta[|\phi_{j,k}|^2]-\Omega[L_z]\right)\phi_{j,k}\right\}.
$$

In practice, the linear system [\(4.44\)](#page-9-1) is efficiently solved by a Krylov solver (BiCGStab [\[68,](#page-36-21) [72\]](#page-36-22)) preconditioned by either the TF operator  $A_{TF}^{BE,n}$  or a Laplace-type preconditioner (see [\[15\]](#page-34-15)). BESP is the default method used to solve the CNGF in GPELab. The output physical quantities are the same as those provided by the BEFD scheme.

Finally, another possibility provided in GPELab is semi-implicit Crank-Nicolson schemes [\[19\]](#page-35-19) for both FD and SP discretizations (CNFD and CNSP schemes). However, it is proved in [\[19\]](#page-35-19) that CNFD (and CNSP) leads to a CFL-type constraint linking the time and spatial steps. For this reason, we do not develop the method here and refer the interested reader to [\[13\]](#page-34-16) for further details.

#### <span id="page-10-0"></span>*4.2. One- and three-dimensional problems*

All the functions that are found in the two-dimensional case have been developed for the one-dimensional case. In this situation, there is clearly no rotation term. All functions can be found in the directory Code1D and have the same corresponding names as for the two-dimensional case but with the suffix 1d instead of 2d. BESP, BEFD, CNSP and CNFD methods are coded. From the user point of view, considering a one- or a two-dimensional problem does not need a lot of modifications in the main GPELab file that is launched for the simulations.

For the three-dimensional case, only the BESP and CNSP methods are coded. In the same spirit as for the one- and two-dimensional functions, the suffix is 3d and the functions are available in the Code3D directory (see the GPELab documentation [\[13\]](#page-34-16) for further informations).

## <span id="page-10-1"></span>5. Extension to the multi-components case

#### <span id="page-10-2"></span>*5.1. The multi-components GPE*

The CNGF extends to the multi-components case [\[14\]](#page-34-8), i.e. a system of coupled GPEs. For the sake of conciseness, the spatial variable x is defined by:  $\mathbf{x} := (x_1, ..., x_d) \in \mathbb{R}^d$ . We denote by  $\Psi = (\psi_1, ..., \psi_{N_c})$ , with  $N_c \in \mathbb{N}^* := \mathbb{N} - \{0\}$ , a<br>vector of *N*, wave functions and consider the following generic system of Gross-Pitae vector of *N<sup>c</sup>* wave functions and consider the following generic system of Gross-Pitaevskii equations

<span id="page-10-3"></span>
$$
i\partial_t \Psi(t, \mathbf{x}) = -\frac{1}{2} \Delta \Psi(t, \mathbf{x}) + V(\mathbf{x}) \Psi(t, \mathbf{x}) + \sum_{j=1}^d G^j(\mathbf{x}) \partial_{x_j} \Psi(t, \mathbf{x}) + \beta F(\Psi(t, \mathbf{x}), \mathbf{x}) \Psi(t, \mathbf{x}), \ (t, \mathbf{x}) \in \mathbb{R}^+ \times \mathbb{R}^d,
$$
 (5.51)

with initial condition:  $\Psi(t = 0, \mathbf{x}) := \Psi_0(\mathbf{x})$ , and where the operators are defined by

• the diagonal Laplacian

$$
\Delta \Psi(t, \mathbf{x}) = (\Delta \psi_j(t, \mathbf{x}))_{j=1,\dots,N_c},
$$

• the potential matrix

$$
V(\mathbf{x}) = \begin{pmatrix} V_{11}(\mathbf{x}) & V_{12}(\mathbf{x}) & \cdots & V_{1N_c}(\mathbf{x}) \\ V_{21}(\mathbf{x}) & V_{22}(\mathbf{x}) & \cdots & V_{2N_c}(\mathbf{x}) \\ \vdots & \vdots & \ddots & \vdots \\ V_{N_c1}(\mathbf{x}) & V_{N_c2}(\mathbf{x}) & \cdots & V_{N_cN_c}(\mathbf{x}) \end{pmatrix},
$$

• the variable coefficients matrices in front of the gradient

$$
G^j(\mathbf{x}) = \begin{pmatrix} G^j_{11}(\mathbf{x}) & G^j_{12}(\mathbf{x}) & \cdots & G^j_{1N_c}(\mathbf{x}) \\ G^j_{21}(\mathbf{x}) & G^j_{22}(\mathbf{x}) & \cdots & G^j_{2N_c}(\mathbf{x}) \\ \vdots & \vdots & \ddots & \vdots \\ G^j_{N_c1}(\mathbf{x}) & G^j_{N_c2}(\mathbf{x}) & \cdots & G^j_{N_cN_c}(\mathbf{x}) \end{pmatrix},
$$

• the diagonal gradient

$$
\partial_{x_j} \Psi(t, \mathbf{x}) = (\partial_{x_j} \psi_l(t, \mathbf{x}))_{l=1,\dots,N_c}
$$

,

• and the nonlinearity matrix

$$
F(\Psi(t, \mathbf{x}), \mathbf{x}) = \begin{pmatrix} F_{11}(\Psi(t, \mathbf{x}), \mathbf{x}) & F_{12}(\Psi(t, \mathbf{x}), \mathbf{x}) & \cdots & F_{1N_c}(\Psi(t, \mathbf{x}), \mathbf{x}) \\ F_{21}(\Psi(t, \mathbf{x}), \mathbf{x}) & F_{22}(\Psi(t, \mathbf{x}), \mathbf{x}) & \cdots & F_{2N_c}(\Psi(t, \mathbf{x}), \mathbf{x}) \\ \vdots & \vdots & \ddots & \vdots \\ F_{N_c 1}(\Psi(t, \mathbf{x}), \mathbf{x}) & F_{N_c 2}(\Psi(t, \mathbf{x}), \mathbf{x}) & \cdots & F_{N_c N_c}(\Psi(t, \mathbf{x}), \mathbf{x}) \end{pmatrix}.
$$

Moreover, we have the following mass normalization constraint

$$
N(\Psi) := \sum_{j=1}^{N_c} N(\psi_j) = \sum_{j=1}^{N_c} \int_{\mathbb{R}^d} |\psi_j(t, \mathbf{x})|^2 d\mathbf{x} = \sum_{j=1}^{N_c} \int_{\mathbb{R}^d} |\psi_j(0, \mathbf{x})|^2 d\mathbf{x} = ||\Psi||_0^2 = 1.
$$

We define the energy

$$
E(\Psi) := \sum_{j=1}^{N_c} \frac{1}{2} \int_{\mathbb{R}^d} |\nabla \psi_j(t, \mathbf{x})|^2 d\mathbf{x} + \int_{\mathbb{R}^d} \Re \left( \Psi(t, \mathbf{x})^* \left[ V(\mathbf{x}) + \sum_{k=1}^d G^k \partial_{x_k} + \beta F_{\text{energy}}(\Psi(t, \mathbf{x}), \mathbf{x}) \right] \Psi(t, \mathbf{x}) \right) d\mathbf{x}, \quad (5.52)
$$

where  $F_{\text{energy}}$  is an operator related to the nonlinearity  $F$  by the differentiation relation

$$
\frac{\delta(\Psi^* F_{\text{energy}}(\Psi))}{\delta \Psi^*} = F(\Psi),
$$

where  $\delta$  designates the Gâteaux derivative. For example, in the case of a decoupled cubic nonlinearity,  $F_{\text{energy}}$  is already defined in GPFI ab and is given by already defined in GPELab and is given by

$$
F_{\text{energy}}(\Psi(t, \mathbf{x}), \mathbf{x}) = \frac{1}{2} \begin{pmatrix} |\psi_1(t, \mathbf{x})|^2 & 0 & \cdots & 0 \\ 0 & |\psi_2(t, \mathbf{x})|^2 & \cdots & 0 \\ \vdots & \vdots & \ddots & \vdots \\ 0 & 0 & \cdots & |\psi_{N_c}(t, \mathbf{x})|^2 \end{pmatrix}
$$

For dipolar gazes, when a nonlocal integral form of the nonlinearity must be considered, then the user must define himself the corresponding function  $F_{\text{energy}}$  in GPELab.

#### <span id="page-11-0"></span>*5.2. Stationary states - CNGF*

Like the one-component case, we consider the problem of finding stationary states for system [\(5.51\)](#page-10-3). More specifically, we are looking for a solution Ψ such that

$$
\Psi(t, \mathbf{x}) = e^{-it\mu} \Phi(\mathbf{x}),
$$

where  $\Phi = (\phi_1, ..., \phi_{N_c})$  is a time-independent function, which is a solution of the following problem

<span id="page-11-1"></span>
$$
i\mu\Phi(\mathbf{x}) = -\frac{1}{2}\Delta\Phi(\mathbf{x}) + V(\mathbf{x})\Phi(\mathbf{x}) + \sum_{\substack{j=1\\12}}^d G^j(\mathbf{x})\partial_{x_j}\Phi(\mathbf{x}) + \beta F(\Phi(\mathbf{x}), \mathbf{x})\Phi(\mathbf{x}),\tag{5.53}
$$

under the total mass constraint  $N(\Phi) = 1$ , and where  $\mu(\Phi)$  is the chemical potential given by the formula

$$
\mu(\Phi) = \sum_{j=1}^l \frac{1}{2} \int_{\mathbb{R}^d} |\nabla \phi_j(\mathbf{x})|^2 d\mathbf{x} + \int_{\mathbb{R}^d} \Re \left( \Phi(\mathbf{x})^* \left[ V(\mathbf{x}) + \sum_{k=1}^d G^k(\mathbf{x}) \partial_{x_k} + \beta F(\Phi(\mathbf{x}), \mathbf{x}) \right] \Phi(\mathbf{x}) \right) d\mathbf{x}.
$$

As for the one-component case, we propose to use the CNGF for the multi-components problem which is a direct extension

<span id="page-12-1"></span>
$$
\begin{cases}\n\partial_t \Phi = -\nabla_{\Phi^*} E(\Phi) = \frac{1}{2} \Delta \Phi - V(\mathbf{x}) \Phi - \sum_{j=1}^d G^j(\mathbf{x}) \partial_{x_j} \Phi - \beta F(\Phi, \mathbf{x}) \Phi, \ t_n < t < t_{n+1}, \\
\Phi(\mathbf{x}, t_{n+1}) = \frac{\Phi(\mathbf{x}, t_{n+1}^+)}{\|\Phi(\mathbf{x}, t_{n+1}^+)\|_0}, \\
\Phi(\mathbf{x}, 0) = \Phi_0(\mathbf{x}).\n\end{cases} \tag{5.54}
$$

In the above equations, we set:  $\Phi$ (**x**, *t*<sub>n+1</sub></sub>) = lim<sub>*t*→*t<sub>n+1</sub>*</sub>  $\Phi$ (**x**, *t*). When *t* tends towards infinity, Φ gives an approximation of the steady state which is solution to (5.53). The ground state is agai of the steady state which is solution to [\(5.53\)](#page-11-1). The ground state is again computed as a solution of the minimization problem of the energy functional E under the normalization constraint  $\Phi_g = \arg\min E(\Phi)$ . Let us remark here that  $\|\Phi\|_{0}=1$ 

 $(5.51)$  provides a very general form of coupled nonlinear Schrödinger equations. Therefore, very complex systems of GPEs can be treated but not only. For example, GPELab could be used for nonlinear optics computations involving Schrödinger-type equations  $[7, 8]$  $[7, 8]$ .

## <span id="page-12-0"></span>*5.3. Time and space discretizations*

We essentially focus on schemes based on the Backward Euler time discretization, that is BEFD and BESP. By using the operators introduced for the one-component case, the extension is direct, even from the point of view of the Krylov solver solution. We have the following time discretization of system [\(5.54\)](#page-12-1) based on the semi-implicit Backward Euler scheme

$$
\begin{cases}\n\frac{\tilde{\Phi} - \Phi^n}{\delta t} = \frac{1}{2} \Delta \tilde{\Phi} - V(\mathbf{x}) \tilde{\Phi} - \sum_{j=1}^d G^j(\mathbf{x}) \partial_{x_j} \tilde{\Phi} - \beta F(\Phi^n, \mathbf{x}) \tilde{\Phi}, \ 1 \le n \le M, \ \mathbf{x} \in \mathbb{R}^d, \\
\Phi^{n+1} = \frac{\tilde{\Phi}}{\|\tilde{\Phi}\|_0}, \ \mathbf{x} \in \mathbb{R}^d,\n\end{cases}
$$

setting  $M\delta t = T_{\text{cvg}}$ , where  $T_{\text{cvg}}$  is the time of computation to get a solution satisfying the convergence criterion and *M* is the number of related time steps. For the 2d spatial discretization  $(d = 2)$ , we consider the discrete Laplacian and gradients introduced in the one-component case. The functions are evaluated pointwize on a rectangular uniform discretization grid, according to the space dimension. For the Finite Difference (respectively SPectral scheme), the resulting method is again called BEFD (respectively BESP). The semi-implicit Crank-Nicolson scheme is also implemented resulting in the CNFD and CNSP computational methods.

Let us consider the notations for the one-component case. Since we assume that all the components are compactly supported in O, then each  $\phi_l$ ,  $l = 1, ..., N_c$ , satisfies a periodic boundary condition (which can in fact be set to zero) on  $\partial\Omega$  and we can use discrete Fourier transforms. For RESP the following approximation holds ∂O and we can use discrete Fourier transforms. For BESP, the following approximation holds

<span id="page-12-2"></span>
$$
\begin{cases}\n\mathbb{A}^{\text{BE},n}\tilde{\Phi} = \mathbf{b}^{\text{BE},n}, \\
\Phi^{n+1}(\mathbf{x}) = \frac{\tilde{\Phi}}{\|\tilde{\Phi}\|_0},\n\end{cases}
$$
\n(5.55)

where  $\tilde{\Phi} = ((\tilde{\phi}_1(\mathbf{x}_{jk}))_{(jk)\in\mathcal{D}_{JK}}, ..., (\tilde{\phi}_{N_c}(\mathbf{x}_{jk}))_{(jk)\in\mathcal{D}_{JK}})$  is the discrete unknown array in  $\mathbb{C}^{MN_c}$  and the right-hand side is  $\mathbf{b}^{\text{BE},n} \leftarrow \mathbf{a}^{n/2}$  ( $\tilde{\mathbf{b}}^{n}$ ),  $\mathbf{b}^{n} = ((\tilde{\mathbf{b}}^{n}$  $\mathbf{b}^{\text{BE},n} := \mathbf{\Phi}^n / \delta t$ , with  $\mathbf{\Phi}^n = ((\Phi_1^n(\mathbf{x}_{j,k}))_{(j,k)\in\mathcal{D}_{J,K}}, ..., (\Phi_{N_c}^n(\mathbf{x}_{j,k}))_{(j,k)\in\mathcal{D}_{J,K}}) \in \mathbb{C}^{MN_c}$ . The operator  $\mathbb{A}^{\text{BE},n} : \mathbb{C}^{MN_c} \to \Psi \in \mathbb{C}^{MN_c}$  $\mathbb{C}^{MN_c}$  is defined by

$$
\mathbb{A}_{\text{TF}}^{\text{BE},n} \mathbf{\Phi} = \mathbb{A}_{\text{TF}}^{\text{BE},n} \mathbf{\Phi} + \mathbb{A}_{\Delta,\Omega}^{\text{BE}} \mathbf{\Phi},
$$
\n
$$
\mathbb{A}_{\text{TF}}^{\text{BE},n} \mathbf{\Phi} := \left( \frac{\left[ [I_{N_c}]\right]}{\delta t} + \left[ [V] \right] + \beta \left[ [F(\mathbf{\Phi}^n)] \right] \right) \mathbf{\Phi},
$$
\n
$$
\mathbb{A}_{\Delta,\nabla}^{\text{BE}} \mathbf{\Phi} := \left( -\frac{1}{2} \left[ [\Delta] \right] + \left[ [G^1] \right] \left[ [\partial_x] \right] + \left[ [G^2] \right] \left[ [\partial_y] \right] \right) \mathbf{\Phi}.
$$
\n(5.56)

The finite dimensional operator  $\mathbb{A}_{TF}^{BE,n}$  is explicitly given through the matrices

$$
\hbox{[[}I_{N_c}]] := \begin{pmatrix} [[I]] & 0 & \cdots & 0 \\ 0 & [[I]] & \cdots & 0 \\ \vdots & \vdots & \ddots & \vdots \\ 0 & 0 & \cdots & [[I]] \end{pmatrix}, \qquad \hbox{[[}V]] := \begin{pmatrix} [[V_{11}]] & [[V_{12}]] & \cdots & [[V_{1N_c}]] \\ [[V_{21}]] & [[V_{22}]] & \cdots & [[V_{2N_c}]] \\ \vdots & \vdots & \ddots & \vdots \\ [[V_{N_c 1}]] & [[V_{2N_c}]] & \cdots & [[V_{N_c N_c}]] \end{pmatrix},
$$

and

$$
\begin{aligned}\n[[F(\mathbf{\Phi}^n)]] &:= \begin{bmatrix} [[F_{11}(\mathbf{\Phi}^n)]] & [[F_{12}(\mathbf{\Phi}^n)]] & \cdots & [[F_{1N_c}(\mathbf{\Phi}^n)]] \\ [[F_{21}(\mathbf{\Phi}^n)]] & [[F_{22}(\mathbf{\Phi}^n)]] & \cdots & [[F_{2N_c}(\mathbf{\Phi}^n)]] \\ \vdots & \vdots & \ddots & \vdots \\ [[F_{N_c1}(\mathbf{\Phi}^n)]] & [[F_{2N_c}(\mathbf{\Phi}^n)]] & \cdots & [[F_{N_cN_c}(\mathbf{\Phi}^n)]] \end{bmatrix}\n\end{aligned}
$$

In the above equations, we set

$$
\left[\left[F_{lm}(\mathbf{\Phi}^n)\right]\right] = \left(F_{lm}(\mathbf{\Phi}_{j,k}^n, \mathbf{x}_{j,k})\right)_{(j,k)\in\mathcal{D}_{J,K}},
$$

where  $\mathbf{\Phi}_{j,k}^n = (\phi_l(\mathbf{x}_{j,k}))_{l=1,\dots,N_c}$ , and  $[[V_{lm}]] = (V_{lm}(\mathbf{x}_{j,k}))_{(j,k)\in\mathcal{D}_{j,k}}$ . The matrix  $\mathbb{A}_{\Delta,\nabla}^{BE}$  is implicitly given by the discrete differentiation operators via the FFT:  $[I(\Delta\phi_1)])$ . differentiation operators *via* the FFT:  $[[\Delta]]\Phi := ([[\Delta \phi_l]])_{l=1,\dots,N_c}$ , and

$$
[[\partial_x]]\mathbf{\Phi} := ([[\partial_x \phi_l]])_{l=1,\dots,N_c}, \quad [[\partial_y]]\mathbf{\Phi} := ([[\partial_y \phi_l]])_{l=1,\dots,N_c}.
$$
\n
$$
(5.57)
$$

We also define

$$
\lbrack\lbrack G^{k}\rbrack\rbrack:=\begin{bmatrix}\lbrack\lbrack G^{k}_{11}\rbrack\rbrack&\lbrack\lbrack G^{k}_{22}\rbrack\rbrack&\cdots&\lbrack\lbrack G^{k}_{2N_{c}}\rbrack\rbrack\\\vdots&\vdots&\ddots&\vdots\\ \lbrack\lbrack\lbrack G^{k}_{N_{c}}\rbrack\rbrack\rbrack&\lbrack\lbrack G^{k}_{2N_{c}}\rbrack\rbrack&\cdots&\lbrack\lbrack G^{k}_{N_{c}N_{c}}\rbrack\rbrack\end{bmatrix}, \forall k=1,2,
$$

setting  $[[G_{lm}^k]] = (G_{lm}^k(\mathbf{x}_{jk}))_{(j,k)\in\mathcal{D}_{JK}}$ . Finally, the norm  $||\cdot||_0$  of a discrete vector  $\Phi$  of  $N_c$  components is defined by

$$
\forall \Phi \in \mathbb{C}^{MN_c}, ||\Phi||_0 := (\sum_{l=1}^{N_c} ||\phi_l||_0^2)^{1/2},
$$
\n(5.58)

where the discrete norm for each component is given by [\(4.48\)](#page-9-2).

For solving the first equation of [\(5.55\)](#page-12-2), we again use the preconditioned BiCGStab[\[68,](#page-36-21) [72\]](#page-36-22). The preconditioners are based on the diagonal part of the TF approximation of the multi-components system. We refer to [\[13\]](#page-34-16) for further details.

## <span id="page-13-0"></span>6. A simple but complete example

We now present how to compute the ground state of a one-component Gross-Pitaevskii equation with quadratic potential, cubic nonlinearity and rotational operator in 2d. The following program is an example of how the user writes a GPELab script to launch the computation of a ground state for such a physical configuration. The first part of the script consists in building two structures named Method and Geometry2D that contain all the informations related to the method and the geometry, respectively. In this example, we choose the BESP scheme to compute a ground state. Moreover, we fix the time step  $\delta t$  to:  $\delta t = 0.5$ , and the stopping criterion in [\(4.49\)](#page-10-4) is chosen with  $\varepsilon := 10^{-5}$ .<br>Concerning the geometry the computational domain is  $\Omega := 10, 10[\times 1, 10]$  and the number of gri Concerning the geometry, the computational domain is  $O := ] - 10, 10[x] - 10, 10[$  $O := ] - 10, 10[x] - 10, 10[$  $O := ] - 10, 10[x] - 10, 10[$  and the number of grid points (including the boundary points) is set to  $N_x = 2^7 + 1$  and  $N_y = 2^7 + 1$ . We can see in Table 1 the corresponding GPELab source code.

The next step is to define the physical problem. In this example, we compute the ground state of the following GPE

$$
i\partial_t\psi(x,y,t) = -\delta\Delta\psi(x,y,t) + \frac{1}{2}(|x|^2 + |y|^2)\psi(x,y,t) + \beta|\psi(x,y,t)|^2\psi(x,y,t) + i\Omega(y\partial_x - x\partial_y)\psi(x,y,t),
$$
  
14

```
Computation = 'Ground';
Ncomponents = 1;
Type = 'BESP';
Deltat = 5e-1;Stop_time = [];
Stop_crit = \{'MaxNorm', 1e-5\};Method = Method_Var2d(Computation, Ncomponents, Type, Deltat, Stop_time, Stop_crit);
xmin = -10;
xmax = 10;
ymin = -10;
ymax = 10;
Nx = 2^T7+1;Ny = 2^T7+1;Geometry2D = Geometry2D_Var2d(xmin, xmax, ymin, ymax, Nx, Ny);
```
<span id="page-14-0"></span>Table 1. An example of the Method and Geometry2D structures in GPELab for computing a ground state.

with  $\delta = 0.5$ ,  $\beta = 500$  and  $\Omega = 0.5$ . GPELab is designed in such a way that the user may define and add operators of the following types: a potential operator, a nonlinear operator and gradient operators. The potential and the nonlinear operators are functions of the space variables (and the wave function for the nonlinear operator) that are multiplied by the wave function. The gradient operators are defined by functions that are multiplied by the partial derivative of the wave function in the space directions. In our case, we identify

- the potential function:  $V(x, y) = \frac{1}{2}(|x|^2 + |y|^2)$ ,
- the nonlinear function:  $F(\psi, x, y) = |\psi(t, x, y)|^2$ ,
- the gradient function in the *x*-direction:  $G^1(x, y) = i\Omega y$ ,
- the gradient function in the *y*-direction:  $G^2(x, y) = -i\Omega x$ .

In this example, the operators are predefined in GPELab but for clarity we define them again in our script. To set the physical problem, we first need to build the Physics 2D structure and fix the values of the parameters  $\delta$ ,  $\beta$  and Ω. The Physics2D structure contains all the informations related to the physical problem, that is, among others, the functions related to the operators. Therefore, we have to add the operators by using suitable GPELab functions to the Physics2D structure. As already said, the operators are predefined and are set as default arguments in the functions Dispersion Var2d, Potential Var2d, Nonlinearity Var2d, Gradientx Var2d and Gradienty Var2d. The resulting code in available in Table [2.](#page-14-1)

```
Delta = 0.5;
Beta = 500;
Omega = 0.5;Physics2D = Physics2D_Var2d(Method,Delta,Beta);
Physics2D = Dispersion_Var2d(Method, Physics2D, @(fftx,ffty) Delta*(fftx.^2+ffty.^2));
Physics2D = Potential_Var2d(Method, Physics2D, \mathcal{Q}(x,y) (1/2)*(x.^2+y.^2));Physics2D = Nonlinearity_Var2d(Method, Physics2D, \mathcal{Q}(phi,x,y) abs(phi).^2 );
Physics2D = Gradientx_Var2d(Method, Physics2D, \mathcal{C}(x,y) 1i*Omega*y);
Physics2D = Gradienty_Var2d(Method, Physics2D,@(x,y) -1i*Omega*x);
```
<span id="page-14-1"></span>Table 2. Definition of the physical problem in GPELab through the Physics2D structure.

We now provide the initial data for CNGF. Initial data in GPELab are defined as a cell array, each cell containing a complex matrix which is the initial wave function of a component. A GPELab user can also fix its initial data himself. However, the GPELab function InitialData Var2d is helpful if one wants to use standard initial data like the centered gaussian [\(3.23\)](#page-5-5) or the Thomas-Fermi approximation [\(3.25\)](#page-5-6). Here, we consider the centered gaussian as an initial wave function. This is done by setting the InitialData choice variable to 1 (see Table [3\)](#page-15-0).

```
InitialData choice = 1;
Phi_0 = InitialData_Var2d(Method, Geometry2D, Physics2D, InitialData_choice);
```
<span id="page-15-0"></span>Table 3. Initialization by a centered gaussian.

Finally, let us consider now that we want to resolve our problem and to get informations about the wave function during the computations (for example to be sure that the energy is diminishing). Thus, we need to build the Outputs structure that contains all the outputs computed during the simulation. Some outputs quantities like the energy or the mean-square radius are always defined and stored during a calculation. To print these informations when computing, the Print structure has to be built to define how to print the outputs. For example, in Table [4,](#page-15-1) we require that the informations are printed every 15 iterations and drawing the solution is forced.

```
Outputs = OutputsINI Var2d(Method);
Printing = 1;
Evo = 15;Draw = 1;
Print = Print_Var2d(Printing, Evo, Draw);
```
<span id="page-15-1"></span>Table 4. Printing/drawing informations during the computations.

To effectively launch the simulation, we need to use the GPELab2d function which gathers all the previous structures (and thus the informations about the simulation). The GPELab command is given in Table [5.](#page-15-2)

[Phi,Outputs]= GPELab2d(Phi 0,Method,Geometry2D,Physics2D,Outputs,[],Print);

<span id="page-15-2"></span>Table 5. Launching the numerical computation of the solution.

At the end of the simulation, we obtain the modulus and phase of the wave function on the computational domain (see Figures [1\(a\)](#page-15-3)[-1\(b\)\)](#page-15-4). This model example shows that using GPELab is quite easy and direct to use.

<span id="page-15-3"></span>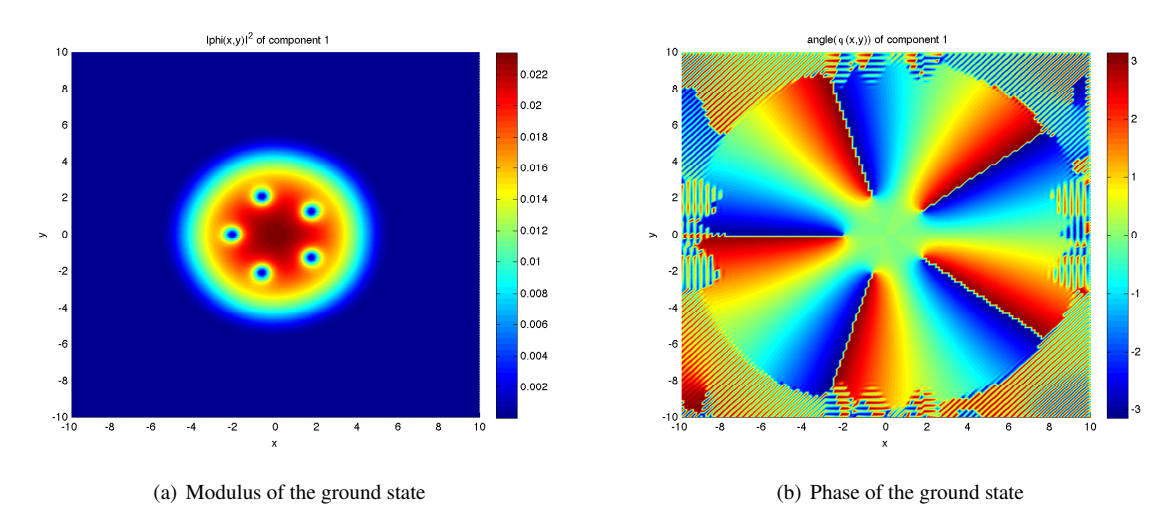

<span id="page-15-4"></span>Figure 1. Ground state computed with GPELab by using the parameters from Section [6.](#page-13-0)

#### <span id="page-16-0"></span>7. How to use GPELab

After the presentation of a GPELab model example in Section [6,](#page-13-0) we describe now more deeply the different functionalities that are defined in the toolbox. First, we begin with some notations and preliminary recalls (subsection [7.1\)](#page-16-1). The main functions that are needed to run a full situation like the previous one are detailed in subsections [7.2](#page-17-0) to [7.4.](#page-25-1) This description follows the way a GPELab script must be built. Section [8](#page-29-1) provides some advanced additional examples.

#### <span id="page-16-1"></span>*7.1. Notations and preliminary remarks*

GPELab uses the following Matlab data type: matrix, cell, function and structure. For more informations, we refer for example to the online Matlab user guide<sup>[2](#page-16-2)</sup>. Let us now introduce some general notations to understand the types of the input and output arguments in the GPELab functions. Let us define

- $N_x$ ,  $N_y$ ,  $N_z$ : these parameters are equal to the number of degrees of freedom (dof) of the numerical method that is considered, in the *x*-, *y*- and *z*-directions, respectively. We emphasize here on the fact that these are *not* equal to  $\overline{N}_x$ ,  $\overline{N}_y$  and  $\overline{N}_z$  which designate the total number of grid points, including the boundary points. For the FD scheme, the number of dof is  $N_x = \overline{N}_x - 2$  in the *x*-direction and  $N_x = \overline{N}_x - 1$  for the SP scheme. In example [1,](#page-14-0) page [15,](#page-14-0)  $\overline{N}_x = 2^8 + 1$  but the number of dof is  $N_x = 2^8$  which optimizes FFTs computations.
- *N<sub>c</sub>* is the number of components for the GPE.

Furthermore, let us consider the different sets of variables below that must be used when considering the corresponding Matlab variables in GPELab

- $\bullet$  N denotes the positive integers,
- R designates the real numbers,
- $\mathbb{R}^+ := \mathbb{R} \{0\}$  is the set of strictly positive real numbers,
- C denotes the set of complex numbers.

We also need the set of strings of characters that we designate by  $\mathbb S$  and the set of Matlab structures denoted by  $\mathcal S$ .

We now introduce  $K = \times_{j=1}^{N} K_j$  and  $L = \times_{\ell=1}^{M} L_{\ell}$ , where  $K_j$  and  $L_{\ell}$  are two sets of variables like the ones defined above. In the sequel, we use the following notations

•  $F(K; L)$  is the set of Matlab functions f from  $K \to L$  of the form

 $f : (x1, x2, \ldots, xN) \rightarrow \mathbb{Q}(x1, x2, \ldots, xN)$   $f(x1, x2, \ldots, xN)$ 

where  $(x1, x2, \ldots, xN) \in K_1 \times K_2 \times \ldots \times K_N$ . More generally, we sometimes use the notation  $\mathbb{F}(K^p; L) = \mathbb{F}(K \mid K \cdot L)$  if K is repeated *n* times  $F(K, ..., K; L)$ , if K is repeated p times.

- $M_{N,M}(K)$  designates a  $N \times M$  (Matlab) matrix with values in *K*, for *N* and  $M \in \mathbb{N}$ .
- $C_{N,M}\{K\}$  is a  $N \times M$  (Matlab) cell array with values in *K*, with  $N, M \in \mathbb{N}$ .

Let us consider any input variable  $x_j$  in a set  $K_j$  of a function f. In GPELab, all inputs of f have already default values  $xj^{\text{default}}$  that can be modified. For clarity, this is designated in the sequel by the notation:  $xj$   $(K_j, xj^{\text{default}})$ .<br>We essentially detail the Matlab functions for the two-dimensional case. Unless precised, the ext

We essentially detail the Matlab functions for the two-dimensional case. Unless precised, the extension from the 2d to the 1d and 3d cases is done by changing the functions names. For example, the Method Var2d function corresponds to the Method Var1d function in 1d and to the Method Var3d function in 3d. If changing the dimension implies any modification of the number or the nature of the input or output arguments of the function, it is precised. Concerning the form of the variables *x*, *y* and *z*, we use the standard meshgrid ordering of variables. More precisely, this means that  $x \in M_{1,N_x}(K)$  in the 1d case,  $x, y \in M_{N_y,N_x}(K)$  in the 2d case and  $x, y, z$  are in  $M_{N_y,N_x,N_z}(K)$  for the 3d case. Here  $K - \mathbb{R}$ . The same situation occurs when computing the set of frequencies (for example 3d case. Here,  $K = \mathbb{R}$ . The same situation occurs when computing the set of frequencies (for example to compute nonlocal nonlinear interactions like for dipolar gazes) but  $K = \mathbb{C}$ .

<span id="page-16-2"></span> $2$ <http://www.mathworks.fr/fr/help/matlab/>

#### <span id="page-17-0"></span>*7.2. Setting the numerical scheme and the geometry*

First, the user has to define the geometry and the numerical method. There exist two variables that need to be defined: Method and Geometry, and which are respectively created by using the two following functions: Method Var2d and Geometry2D Var2d.

# <span id="page-17-1"></span>*7.2.1. The* Method Var2d *function*

```
Method = Method_Var2d(Computation, Ncomponents, Type, Deltat, Stop_time, Stop_crit,
Max_iter, Precond_type, Output, Splitting, BESP, Solver_FD, Iterative_tol,
Iterative maxit);
```
#### <span id="page-17-2"></span>Table 6. The Method\_Var2d function.

The Method Var2d function (see Table [6\)](#page-17-2) creates the Method *structure* that contains all the parameters relative to the method. By method, we mean the solver which is used to compute a solution. This includes the kind of computation (dynamics or ground state), the number of components, the type of scheme (BESP, BEFD, CNSP, CNFD for the ground state and Relaxation, Splitting for the dynamics [\[11,](#page-34-10) [12\]](#page-34-9)), the semi discretization parameters and other inputs that we explain below. The only output is the structure Method. As seen above, the input variable of Method Var2d has already some default values that may be modified. The optional arguments are the following

- Computation (S,'Ground') is a variable that must be 'Ground' to compute a ground state by using the Continuous Normalized Gradient Flow (imaginary time method).
- Ncomponents  $(N,1)$  is a variable corresponding to the number of components that describe the condensate.
- Type  $(S, 'BESP')$  is a variable corresponding to the scheme used in the computation. In the case of a ground state computation, it must be either 'BEFD' to use the Backward Euler Finite Difference scheme (see Section [4.1.1\)](#page-7-0), 'CNFD' to use the Crank-Nicolson Finite Difference scheme, 'BESP' to use the Backward Euler SPectral discretization scheme (see Section [4.1.2\)](#page-8-0) or 'CNSP' to use the Crank-Nicolson SPectral discretization scheme.
- Deltat  $(\mathbb{R}^+, 1e-3)$  is a variable corresponding to the time step of the method. The time discretization is always uniform.
- Stop\_time  $(\mathbb{R}^+,1)$  is a variable corresponding to the final time of computation in the case of a dynamical problem.
- Stop-crit ( $\{\mathbb{S}, \mathbb{R}^+\}$ ,{'MaxNorm',1e-6}) is a variable where the real number in the cell corresponds to the (strong) stopping criterion (4.49) when the string in the cell is set to 'MaxNorm' and the (weak) stoppi (strong) stopping criterion [\(4.49\)](#page-10-4) when the string in the cell is set to 'MaxNorm' and the (weak) stopping criterion [\(4.50\)](#page-10-5) when set to 'Energy' .
- Max<sub>riter</sub> (N, 1e6) is a variable corresponding to the maximum number of iterations for a stationary state computation.
- Preconditioner (S,'FLaplace') is a variable that must be either 'None' for a calculation without preconditioner, 'Laplace' for the Laplace preconditioner, 'ThomasFermi' for the Thomas Fermi preconditioner, 'FThomasFermi' for a multi-components Thomas Fermi preconditioner and 'FLaplace' for a multicomponents Laplace preconditioner.
- Output  $(N,1)$  is a variable that must either be 1 if one computes outputs during the computations or 0 if not.
- Splitting (S,'Strang') is a variable corresponding to the type of splitting in the case of a dynamic computation.
- BESP (N,0) is a variable that must be either 1 if one uses the Jacobi method or 0 for the Krylov method, for the BESP scheme.
- Solver FD (N,0) is a variable that must be either 1 if one uses the direct Gauss solver from Matlab (i.e. backslash \) or 0 for the Krylov method.
- Iterative\_tol  $(\mathbb{R}^+, 1e-9)$  is a variable corresponding to the stopping criterion related to the residual between two successive iterates in the Krylov solver.
- Iterative maxit (N,1e3) is a variable corresponding to the stopping criterion related to the maximum number of iterations in the Krylov solver.

For example, let us consider that we want to compute a stationary solution for a single-component BEC by using the BESP scheme. We choose a time step  $\delta t = 10^{-2}$  and a stopping criterion for  $\varepsilon = 10^{-8}$ . We set the maximal number<br>of iterations to 10<sup>6</sup> and we compute some outputs during the simulation. Then, this gives the code of iterations to 10<sup>6</sup> and we compute some outputs during the simulation. Then, this gives the code in Table [7.](#page-18-1)

```
Computation = 'Ground';
Ncomponents = 1;
Type = 'BESP';
Deltat = 1e-2:
Stop_time = [];
Stop_crit = {'Energy', 1e-10};Max\_iter = 10e6;Precond_type = 'None';
Output = 1;Method = Method_Var2d(Computation, Ncomponents, Type, Deltat, Stop_time, Stop_crit,
Max_iter, Precond_type, Output);
```
<span id="page-18-1"></span>Table 7. An example of initialization and use of the Method\_Var2d function.

## <span id="page-18-0"></span>*7.2.2. The* Geometry2D Var2d.m *function*

The call to the function Geometry2D Var2d.m is given in Table [8.](#page-18-2)

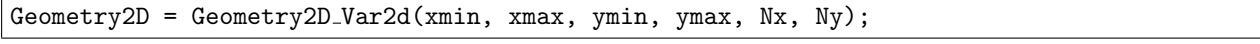

<span id="page-18-2"></span>Table 8. The Geometry2D\_Var2d function.

The aim of the Geometry2D Var2d.m function is to create the Geometry2D *structure* which contains the size of the computational box and the number of points in each spatial direction (including the boundaries). Note that the spatial domain is always rectangular with a uniform mesh grid. The output is the Geometry2D structure. As for the Method\_Var2d function, this function includes default values for the input arguments. The optional arguments are the following

- $xmin(\mathbb{R}, -10)$  is a variable corresponding to the left endpoint of the computational domain in the *x*-direction.
- xmax (R,10) is a variable corresponding to the right endpoint of the computational domain in the *x*-direction.
- ymin (R,-10) is a variable corresponding to the lower endpoint of the computational domain in the *y*-direction.
- ymax (R,10) is a variable corresponding to the upper endpoint of the computational domain in the *y*-direction.
- Nx (N,2^7+1) is a variable corresponding to the number of points in the *x*-direction.
- Ny (N,2^7+1) is a variable corresponding to the number of points in the *y*-direction.

In the case of a 1d simulation, one has to discard ymin, ymax and Ny. Moreover, in the case of a 3d simulation, one must add zmin and zmax after ymax and Nz after Ny.

If one considers a computational box  $]-15, 15[x]-15, 15[x]$  with a number of grid points  $N_x = N_y = 2^9 + 1$  for a trial scheme, one builds the Geometry 2D structure as in Table 9 spectral scheme, one builds the Geometry2D structure as in Table [9.](#page-19-2)

| $\mathrm{mmin} = -15$ ;                                        |  |
|----------------------------------------------------------------|--|
| $\text{kmax} = 15$ ;                                           |  |
| $\text{vmin} = -15$ ;                                          |  |
| $\text{ymax} = 15$ ;                                           |  |
| $Nx = 2^9+1$ ;                                                 |  |
| $Nv = 2^9 + 1$ ;                                               |  |
| Geometry2D = Geometry2D_Var2d(xmin, xmax, ymin, ymax, Nx, Ny); |  |

<span id="page-19-2"></span>Table 9. An example of the way to use the Geometry2D Var2d function.

#### <span id="page-19-0"></span>*7.3. Setting the physical problem*

We now explain how to set the physical problem. We consider the following general GPE with *N<sup>c</sup>* components, each one being defined in the *d*-dimensional space by

<span id="page-19-4"></span>
$$
i\partial_t \Psi(t, \mathbf{x}) = \mathbf{D}(-i\nabla)\Psi(t, \mathbf{x}) + \mathbf{V}(\mathbf{x})\Psi(t, \mathbf{x}) + \sum_{j=1}^d \mathbf{G}^j(\mathbf{x})\partial_{x_j}\Psi(t, \mathbf{x}) + \beta \mathbf{F}(\Psi(t, \mathbf{x}), \mathbf{x})\Psi(t, \mathbf{x}), \ (t, \mathbf{x}) \in \mathbb{R}^+ \times \mathbb{R}^d. \tag{7.59}
$$

This system corresponds to the one developed in Section [5,](#page-10-1) page [11.](#page-10-1) Here,  $\delta$  and  $\beta$  are two real-valued constants in  $\mathbb{R}$ . The energy for each component is

<span id="page-19-5"></span>
$$
\mathbf{E}_{j}(\Psi) = \int_{\mathbb{R}^{d}} \Re\left(\psi(t,\mathbf{x})_{j}^{*}\left(\left[\mathbf{D}(i\nabla) + \mathbf{V}(\mathbf{x}) + \sum_{k=1}^{d} \mathbf{G}^{k}(\mathbf{x})\partial_{x_{k}} + \mathbf{F}_{energy}(\Psi(t,\mathbf{x}),\mathbf{x})\right]\Psi(t,\mathbf{x})\right)\right) d\mathbf{x},
$$
\n(7.60)

and the chemical potential is

<span id="page-19-6"></span>
$$
\mu_j(\Psi) = \int_{\mathbb{R}^d} \Re\left(\psi(t, \mathbf{x})_j^* \left( \left[ \mathbf{D}(i\nabla) + \mathbf{V}(\mathbf{x}) + \sum_{k=1}^d \mathbf{G}^k(\mathbf{x}) \partial_{x_k} + \mathbf{F}(\Psi(t, \mathbf{x}), \mathbf{x}) \right] \Psi(t, \mathbf{x}) \right) \right) dx, \tag{7.61}
$$

for  $j \in \{1, ..., N_c\}$ .

## <span id="page-19-1"></span>*7.3.1. The* Physics2D Var2d *function*

Physics2D = Physics2D\_Var2d(Method, Delta, Beta, Omega);

#### <span id="page-19-3"></span>Table 10. The Physics2D Var2d function.

The Physics2D Var2d function (Table [10\)](#page-19-3) builds the Physics2D *structure* and enables the user to define the basic physical constants  $\delta$ ,  $\beta$ , and the rotation speed  $\Omega$  (if the gradient operators are set as default (see Section [7.3.5\)](#page-24-0)). The Physics2D *structure* also contains the physical operators as explained below. The Method structure is a required argument and the optional arguments are the following

- Delta ( $\mathbb{R}, 1/2$ ) is a variable corresponding to the constant in front of the Laplace operator i.e.  $\delta$  in the Laplace operator  $-\delta\Delta$  (see Section [7.3.2\)](#page-20-0).
- Beta ( $\mathbb{R},$ 0) is a variable corresponding to the constant in front of the nonlinearity ( $\beta$  in equation [\(7.59\)](#page-19-4)).
- Omega ( $\mathbb{R},$ 0 or  $\mathcal{M}_{1,3}(\mathbb{R}),$ 0) is a variable that defines the rotation speed if the default gradient operators ( $(x\partial_y y\partial_x)$ in 2d, or  $(x \times \nabla)$  in 3d) are present in the equation (otherwise, it has no effect). It is a real-valued parameter  $(\Omega \in \mathbb{R})$  in the 2d case or a vector  $(\Omega \in \mathcal{M}_{1,3}(\mathbb{R}))$  in the 3d case. We note that this variable does not exist in the

1d situation. If the default gradient operators are defined, then we have the following rotation operators

$$
\sum_{j=1}^{2} \mathbf{G}^{j}(\mathbf{x}) \partial_{x_{j}} = \begin{pmatrix} \Omega(x\partial_{y} - y\partial_{x}) & 0 & \cdots & 0 \\ 0 & \Omega(x\partial_{y} - y\partial_{x}) & \cdots & 0 \\ \vdots & \vdots & \ddots & \vdots \\ 0 & 0 & \cdots & \Omega(x\partial_{y} - y\partial_{x}) \end{pmatrix},
$$

in the 2d physical problem, and

$$
\sum_{j=1}^3 \mathbf{G}^j(\mathbf{x}) \partial_{x_j} = \begin{pmatrix} \mathbf{\Omega} \cdot (\mathbf{x} \times \nabla) & 0 & \cdots & 0 \\ 0 & \mathbf{\Omega} \cdot (\mathbf{x} \times \nabla) & \cdots & 0 \\ \vdots & \vdots & \ddots & \vdots \\ 0 & 0 & \cdots & \mathbf{\Omega} \cdot (\mathbf{x} \times \nabla) \end{pmatrix},
$$

for the 3d case.

We remind that, for a rotational operator with a rotation speed ranging from 0 to 1 excluded, then a quadratic potential  $(V(x) \approx |x|^2)$  is enough to compensate the centrifugal force. However, for a rotation speed larger than 1, a stronger potential must used (a quartic potential  $V(x) \approx |x|^4$  for example). In Table [11,](#page-20-1) we show the corresponding GPELab code to create the Physics2D structure with  $\delta = \frac{1}{2}, \beta = 1000$  and  $\Omega = 0.7$ .

Delta =  $0.5$ ;  $Beta = 1000;$  $Omega = 0.7;$ Physics2D = Physics2D\_Var2d(Method, Delta, Beta, Omega);

<span id="page-20-1"></span>Table 11. An example of the way the Physics2D Var2d function is used.

#### <span id="page-20-0"></span>*7.3.2. The* Dispersion Var2d *function*

The Dispersion Var2d function (see Table [12\)](#page-20-2) defines a dispersion operator (e.g. the Laplace operator <sup>−</sup>δ∆) in the problem by modifying the Physics2D structure.

Physics2D = Dispersion Var2d(Method, Physics2D, Dispersion, G);

<span id="page-20-2"></span>Table 12. The Dispersion\_Var2d function.

It must be provided with the Method and Physics2D structures. The optional arguments are the following

• Dispersion: If a function Dispersion, in  $\mathbb{F}(\mathcal{M}_{N_y,N_x}(\mathbb{C})^2; \mathcal{M}_{N_y,N_x}(\mathbb{C}))$  is provided, the dispersion is defined<br>as follows for  $i, k \in \{1, \ldots, N\}$ as follows, for  $j, k \in \{1, ..., N_c\}$ ,

$$
\mathbf{D}_{j,k}(\xi_x, \xi_y) = \begin{cases} \text{Potential}(\xi_x, \xi_y) \text{ if } j = k \\ 0 \text{ if } j \neq k \end{cases}
$$

where  $\xi_x$  and  $\xi_y$  are the discrete Fourier frequencies in the *x*- and *y*-directions, respectively. If Dispersion is a cell array of functions in  $C_{N_c,N_c}(\mathbb{F}(M_{N_y,N_x}(\mathbb{R})^2;M_{N_y,N_x}(\mathbb{C}))$ , then the dispersion is defined by

$$
\mathbf{D}_{j,k}(\xi_x,\xi_y)=\text{Disperson}\{j,k\}(\xi_x,\xi_y),
$$

for *<sup>j</sup>*, *<sup>k</sup>* ∈ {1, ..., *<sup>N</sup>c*}. The default argument is the Laplace operator <sup>−</sup><sup>∆</sup> which corresponds to

$$
\mathbf{D}_{jk}(\xi_x, \xi_y) = \begin{cases} \delta(\xi_x^2 + \xi_y^2) \text{ if } j = k \\ 0 \text{ if } j \neq k \end{cases}
$$

where  $\delta$  is parameter defined in Physics2D structure, i.e. Delta ( $\in \mathbb{R}$ ).

• G ( $M_{N_c,N_c}(\mathbb{C})$ , ones (N<sub>-C</sub>)) is a complex variable that multiplies the dispersion element-by-element, leading to the following dispersion energy of the following dispersion energy of the following dispersion energy the following dispersion operator

$$
\mathbf{D}_{j,k}(\xi_x,\xi_y) = \mathbf{G}(j,k)\text{Disperson}\{j,k\}(\xi_x,\xi_y)
$$

for  $j, k \in \{1, ..., N_c\}.$ 

An interesting case of coupling between two Gross-Pitaevskii equations is the spin-orbit coupling (see [\[6\]](#page-34-7) and Section [8.1\)](#page-29-2). For example, in the case of a system of two GPEs with a quadratic potential, a coupled cubic nonlinearity and a spin-orbit coupling, we obtain the following set of equations

$$
\begin{cases}\n\ i\partial_t \psi_1 = \left[ -\frac{1}{2} \Delta + V(\mathbf{x}) + (\beta_{11} |\psi_1|^2 + \beta_{12} |\psi_2|^2) \right] \psi_1 - \kappa (i\partial_x + \partial_y) \psi_2, \\
\ i\partial_t \psi_2 = \left[ -\frac{1}{2} \Delta + V(\mathbf{x}) + (\beta_{22} |\psi_2|^2 + \beta_{12} |\psi_1|^2) \right] \psi_2 - \kappa (i\partial_x - \partial_y) \psi_1,\n\end{cases}
$$

where  $V(\mathbf{x}) = \frac{1}{2}(x^2 + y^2)$  is the quadratic potential,  $\beta_{jk}$  are the interactions constants and *κ* is the intensity of the spin-orbit coupling. To define the effect of the operator we have to set the dispersion ope spin-orbit coupling. To define the effect of the operator, we have to set the dispersion operator such that

$$
\mathbf{D}(\xi_x, \xi_y) = \begin{pmatrix} \frac{1}{2}(\xi_x^2 + \xi_y^2) & \kappa(\xi_x - i\xi_y) \\ \kappa(\xi_x + i\xi_y) & \frac{1}{2}(\xi_x^2 + \xi_y^2) \end{pmatrix}.
$$

In GPELab, we thus have to create a cell array of functions and to use the Dispersion Var2d function like in Table [13](#page-21-1) to add the spin-orbit coupling to a system of two Gross-Pitaevskii equations.

```
function Dispersion = Example Dispersion(Kappa)
Dispsersion = cell(2);
Dispsersion \{1,1\} = \mathbb{Q}(\text{fftx},\text{ffty}) (1/2)*(\text{fftx}^2+\text{ffty}.^2);Dispsersion \{1,2\} = \mathbb{Q}(\text{fftx},\text{ffty}) Kappa*(fftx-1i*ffty);
Dispsersion \{2,1\} = \mathbb{Q}(\text{fft} x, \text{fft} y) Kappa*(fftx+1i*ffty);
Dispsersion \{2,2\} = \mathbb{Q}(\text{fftx},\text{ffty}) (1/2)*(fftx<sup>2+ffty.^2</sup>);
end
Kappa = 1;Physics2D = Dispersion Var2d(Method, Physics2D, Example Dispersion(Kappa));
```
<span id="page-21-1"></span>Table 13. An example of the way the Dispersion Var2d.m function must be used.

<span id="page-21-0"></span>*7.3.3. The* Potential Var2d *function*

Physics2D = Potential\_Var2d(Method, Physics2D, Potential, G);

<span id="page-21-2"></span>Table 14. The Potential Var2d function.

The Potential Var2d function (Table [14\)](#page-21-2) allows to define the time-independent potential operator (i.e.  $V(t, x)$  =  $V(x)$ ) in the problem by modifying the Physics 2D structure. It must be provided with the Method and Physics 2D structures. The optional arguments are the following

• Potential: If a function Potential in  $\mathbb{F}(\mathcal{M}_{N_y,N_x}(\mathbb{R})^2; \mathcal{M}_{N_y,N_x}(\mathbb{C}))$  is provided, the physical potential is defined as follows, for each  $j, k \in \{1, ..., N_c\}$ ,

$$
\mathbf{V}_{jk}(x, y) = \begin{cases} \text{Potential}(x, y) \text{ if } j = k \\ 0 \text{ if } j \neq k \end{cases}
$$

If Potential is a cell array of functions in

$$
C_{N_c,N_c}\{\mathbb{F}(\mathcal{M}_{N_y,N_x}(\mathbb{R})^2;\mathcal{M}_{N_y,N_x}(\mathbb{C}))\},\
$$

then the potential is defined by

$$
\mathbf{V}_{j,k}(x,y) = \text{Potential}\{j,k\}(x,y),
$$

for  $j, k \in \{1, ..., N_c\}$ . The default argument is quadratic\_potential2d which corresponds to

$$
\mathbf{V}_{j,k}(x, y) = \begin{cases} \frac{1}{2}(x^2 + y^2) & \text{if } j = k \\ 0 & \text{if } j \neq k \end{cases}
$$

Note that in the case of a stationary state computation, the potential operator should be time-independent.

• G ( $M_{N_c,N_c}(\mathbb{C})$ , ones (N\_c)) is a complex variable that multiplies the potential element-by-element, leading to the following potential the following potential

$$
\mathbf{V}_{j,k}(x,y) = \mathbf{G}(j,k)\text{Potential}\{j,k\}(x,y)
$$

for  $j, k \in \{1, ..., N_c\}$ .

For example, let us consider that we want to define a quadratic potential for the computation of a ground state for a multi-components BEC with internal atomic Josephson junction [\[16\]](#page-35-36). The two-components BECs is modeled by the system

$$
\begin{cases}\n\ i\partial_t \psi_1 = \left[ -\frac{1}{2}\Delta + V(\mathbf{x}) + \delta + (\beta_{11}|\psi_1|^2 + \beta_{12}|\psi_2|^2) \right] \psi_1 + \lambda \psi_2, \\
\ i\partial_t \psi_2 = \left[ -\frac{1}{2}\Delta + V(\mathbf{x}) + (\beta_{22}|\psi_2|^2 + \beta_{12}|\psi_1|^2) \right] \psi_2 + \lambda \psi_1,\n\end{cases}
$$

where  $\delta$  is the detuning constant of the Raman transition,  $\beta_{ik}$  are the interactions constants and  $\lambda$  is the effective Rabi frequency. Thus, we have to build a potential operator, where the diagonal terms are quadratic potentials (plus the detuning constant  $\delta$  for the first component) and the off-diagonal terms are the effective Rabi frequency  $\lambda$ . To this end, we create a cell array of functions and then we modify the Physics2D structure to define the potential operator, resulting in the code given in Table [15.](#page-22-1)

```
function P = Example\_potential(Detuning\_constant, Rabi\_frequency)P = \text{cell}(2);
P{1, 1} = Q(x, y) (1/2)*(x.^2+y.^2)+<i>D</i>etuning constant;P{1,2} = Q(x,y) Rabi frequency;
P{2, 1} = Q(x, y) Rabi frequency;
P{2,2} = Q(x,y) (1/2)*(x.^2+y.^2);end
Detuning_constant = 1;
Rabi_frequency = -5;
Physics2D = Potential Var2d(Method, Physics2D, ...
Example_potential(Detuning_constant,Rabi_frequency));
```
<span id="page-22-1"></span>Table 15. An example of how to use the Potential Var2d function.

## <span id="page-22-0"></span>*7.3.4. The* Nonlinearity Var2d *function*

Physics2D = Nonlinearity\_Var2d(Method, Physics2D, Nonlinearity, G, Nonlinearity\_energy);

<span id="page-22-2"></span>Table 16. The Nonlinearity\_Var2d function.

The Nonlinearity Var2d function (see Table [16\)](#page-22-2) allows to define the nonlinear term, i.e.  $F(\Psi(t, x), x)$ , in the problem by modifying the Physics2D structure. Note that in GPELab the solution of the system is defined as a cell array of matrices  $(C_{N_c,N_c} \{M_{N_y,N_x}(\mathbb{C})\})$ . This function must be provided with the Method and Physics2D structures and has the following optional arguments

• Nonlinearity: If a function Nonlinearity in  $\mathbb{F}(C_{N_c,N_c}\{\mathcal{M}_{N_y,N_x}(\mathbb{C})\}, \mathcal{M}_{N_y,N_x}(\mathbb{R})^2; \mathcal{M}_{N_y,N_x}(\mathbb{C})\}$ , is given, the physical nonlinearity is defined as follows for each  $i \, k \in \{1, \ldots, N\}$ physical nonlinearity is defined as follows, for each  $j, k \in \{1, ..., N\}$ ,

$$
\mathbf{F}_{jk}(\Psi(t, \mathbf{x}), x, y) = \begin{cases} \text{Nonlinearity}(\Psi(t, \mathbf{x}), x, y) \text{ if } j = k \\ 0 \text{ if } j \neq k \end{cases}
$$

If Nonlinearity is a cell array of functions in  $C_{N_c,N_c}(\mathbb{F}(C_{N_c,N_c}\{\mathcal{M}_{N_y,N_x}(\mathbb{C})\},\mathcal{M}_{N_y,N_x}(\mathbb{R})^2;\mathcal{M}_{N_y,N_x}(\mathbb{C}))\}$ , then the nonlinear operator is defined by nonlinear operator is defined by

$$
\mathbf{F}_{j,k}(\Psi(t,\mathbf{x}),x,y)=\text{Nonlinearity}\{j,k\}(\Psi(t,\mathbf{x}),x,y),
$$

for  $j, k \in \{1, ..., N\}$ . The default argument is Cubic2d which corresponds to

$$
\mathbf{F}_{j,k}(\Psi(t, \mathbf{x}), x, y) = \begin{cases} |\psi_j(t, \mathbf{x})|^2 & \text{if } j = k \\ 0 & \text{if } j \neq k \end{cases}
$$

• G ( $M_{N_c,N_c}(\mathbb{C})$ , ones (N<sub>-C</sub>)) is a complex-valued variable that multiplies the nonlinearity element-by-element, leading to the following definition of the nonlinearity

$$
\mathbf{F}_{j,k}(\mathbf{\Psi}(t,\mathbf{x}),x,y) = \mathbf{G}(j,k) \text{Nonlinearity}\{j,k\}(\mathbf{\Psi}(t,\mathbf{x}),x,y)
$$

for  $j, k \in \{1, ..., N\}$ .

• Nonlinearity energy is a nonlinear operator used to compute the energy associated to the physical nonlinearity. It corresponds to  $\mathbf{F}_{\text{energy}}(\Psi(t, \mathbf{x}), \mathbf{x})$  in the energy definition [\(7.60\)](#page-19-5). Note that it must be the same type of variable as the variable Nonlinearity. If the variable G is defined, it is also multiplied element-by-element by Nonlinearity energy. If a function Nonlinearity energy in  $\mathbb{F}(C_{N_c,N_c}\{M_{N_y,N_x}(\mathbb{C})\},M_{N_y,N_x}(\mathbb{R})^2;M_{N_y,N_x}(\mathbb{C}))$ is given, the nonlinear energy operator is defined as follows, for each  $j, k \in \{1, ..., N\}$ ,

$$
(\mathbf{F}_{\text{energy}})_{j,k}(\Psi(t, \mathbf{x}), x, y) = \begin{cases} \text{ Nonlinearity\_energy}(\Psi(t, \mathbf{x}), x, y) \text{ if } j = k \\ 0 \text{ if } j \neq k \end{cases}
$$

If Nonlinearity\_energy is a cell array of function in  $C_{N_c,N_c}(\mathbb{F}(C_{N_c,N_c}\{\mathcal{M}_{N_y,N_x}(\mathbb{C})\},\mathcal{M}_{N_y,N_x}(\mathbb{R})^2;\mathcal{M}_{N_y,N_x}(\mathbb{C}))\},$ then the nonlinear energy operator is

$$
(\mathbf{F}_{\text{energy}})_{j,k}(\Psi(t, \mathbf{x}), x, y) = \text{Nonlinearity\_energy}\{j, k\}(\Psi(t, \mathbf{x}), x, y)
$$

for  $j, k \in \{1, ..., N\}$ . The default argument is Cubic energy 2d and corresponds to

$$
(\mathbf{F}_{\text{energy}})_{j,k}(\Psi(t, \mathbf{x}), x, y) = \begin{cases} \frac{1}{2} |\psi_j(t, \mathbf{x})|^2 \text{ if } j = k\\ 0 \text{ if } j \neq k \end{cases}
$$

This way of proceeding allows us to develop the example from Section [7.3.3,](#page-21-0) page [22,](#page-21-0) where we fix a potential in the case of an internal atomic Josephson junction. We also need to define the coupled nonlinearities if we want to effectively take into account all the effects in the system of equations [\[16\]](#page-35-36). In the case of a two-components Gross-Pitaevskii equation with a Josephson junction, we have

$$
\begin{cases}\nF_{11}(\mathbf{\Psi}(t, \mathbf{x}), \mathbf{x}) = \beta_{11} |\psi_1|^2 + \beta_{12} |\psi_2|^2, \\
F_{22}(\mathbf{\Psi}(t, \mathbf{x}), \mathbf{x}) = \beta_{22} |\psi_2|^2 + \beta_{12} |\psi_1|^2,\n\end{cases}
$$

and  $F_{12}(\Psi(t, x), x) = F_{21}(\Psi(t, x), x) = 0$ . This results in the code given in Table [17,](#page-24-1) where we create a cell array of functions corresponding to the previous nonlinearities and then define the nonlinear operator by using the Nonlinearity Var2d function.

```
function NL = Example_nonlinearity(Beta_11, Beta_22, Beta_12)
NL = \text{cell}(2);
NL{1,1} = \mathbb{O}(Phi, x, y) Beta 11*abs(Phi{1}).^2 + Beta 12*abs(Phi{2}).^2;
NL{2,2} = \mathbb{O}(Phi, x, y) Beta 22*abs(Phi{2}).^2 + Beta 12*abs(Phi{1}).^2;
NL{1,2} = \mathbb{Q}(Phi, x, y) 0;
NL{2,1} = \mathbb{Q}(Phi, x, y) 0;
end
Beta_11 = 2;Beta_12 = 1;Beta_22 = 2;Physics2D = Nonlinearity_Var2d(Method, Physics2D, \ldotsExample_nonlinearity(Beta_11, Beta_22, Beta_12));
```
<span id="page-24-1"></span>Table 17. An example of application of the Nonlinearity\_Var2d function.

| $Physics2D = Gradientx_Var2d(Method, Physics2D, Gradientx, G);$ |  |  |  |
|-----------------------------------------------------------------|--|--|--|
|-----------------------------------------------------------------|--|--|--|

<span id="page-24-2"></span>Table 18. The Gradientx Var2d function.

## <span id="page-24-0"></span>*7.3.5. The gradient functions*

The gradient functions define the derivation operators  $\sum_{j=1}^{d} G^{j}(x) \partial_{x_{j}}$  in the problem by modifying the Physics2D<br>cture. Here, we take for example the function Gradient x Var2d (see Table 18), as the other gradie structure. Here, we take for example the function Gradientx Var2d (see Table [18\)](#page-24-2), as the other gradient functions work similarly. We remark that we can only define Gradientx in 1d, Gradientx and Gradienty in 2d and Gradientx, Gradienty and Gradientz in 3d. The Method and Physics2D structures are required arguments. It is possible to include the following optional arguments

• Gradientx: Let us provide a function Gradientx in  $\mathbb{F}(\mathcal{M}_{N_y,N_x}(\mathbb{R})^2; \mathcal{M}_{N_y,N_x}(\mathbb{C}))$ , then the variable coefficients in front of the gradient are defined by

$$
\mathbf{G}^1_{j,k}(x,y) = \begin{cases} \text{Gradient}x(x,y) \text{ if } j=k\\ 0 \text{ if } j \neq k \end{cases}
$$

for each  $j, k \in \{1, ..., N_c\}$ . If Gradientx is a cell array of functions in  $C_{N_c, N_c}(\mathbb{F}(\mathcal{M}_{N_y, N_x}(\mathbb{R})^2; \mathcal{M}_{N_y, N_x}(\mathbb{C})))$ , then<br>the variable coefficients are the variable coefficients are

$$
\mathbf{G}^1_{j,k}(x,y) = \texttt{Gardientx}\{j,k\}(x,y)
$$

for  $j, k \in \{1, ..., N_c\}$ . The default argument is the part of the rotational operator corresponding to

$$
\mathbf{G}^1_{j,k}(x,y) = \begin{cases} i\Omega y & \text{if } j = k \\ 0 & \text{if } j \neq k \end{cases}
$$

for the Gradientx Var2d function, where  $\Omega$  is the rotation speed defined in the Physics2D structure, i.e. Omega  $(\in \mathbb{R})$ . In the case of the Gradienty\_Var2d function, we have

$$
\mathbf{G}_{j,k}^2(x, y) = \begin{cases} -i\Omega x & \text{if } j = k \\ 0 & \text{if } j \neq k \end{cases}
$$

Note that in the 1d case, the default argument is:  $G_{jk}^1(x) = 0$ . In the 3d situation, the default operator is the following rotational operator following rotational operator

$$
\mathbf{G}_{j,k}^1(x, y, z) = \begin{cases} i(\mathbf{\Omega}_{3}y - \mathbf{\Omega}_{2}z) \text{ if } j = k \\ 0 \text{ if } j \neq k \end{cases}
$$

$$
\mathbf{G}_{j,k}^2(x, y, z) = \begin{cases} i(\mathbf{\Omega}_{1}z - \mathbf{\Omega}_{3}x) \text{ if } j = k \\ 0 \text{ if } j \neq k \\ 25 \end{cases}
$$

/ *Computer Physics Communications 00 (2014) 1[–37](#page-34-0)* 26

$$
\mathbf{G}_{j,k}^3(x, y, z) = \begin{cases} i(\mathbf{\Omega}_2 x - \mathbf{\Omega}_1 y) \text{ if } j = k \\ 0 \text{ if } j \neq k \end{cases}
$$

where  $\Omega$  corresponds to the rotation vector defined in the Physics3D structure, i.e. Omega ( $\in \mathcal{M}_{1,3}(\mathbb{R})$ ).

• G ( $M_{N_c,N_c}(\mathbb{C})$ , ones (N<sub>-C</sub>)) is a variable that multiplies the gradient operator element-by-element

$$
G_{j,k}^1(x,y) = G(j,k)Gradient x\{j,k\}(x,y)
$$

for  $j, k \in \{1, ..., N_c\}$ .

<span id="page-25-0"></span>*7.3.6. The* InitialData Var2d *function*

```
Phi 0 = InitialData_Var2d(Method, Geometry2D, Physics2D, InitialData_Choice, X0, Y0,
gamma_x, gamma_y);
```
<span id="page-25-3"></span>Table 19. The InitialData Var2d function.

The InitialData Var2d function (see Table [19\)](#page-25-3) builds an initial wave function (i.e.  $\Psi_0(\mathbf{x})$ ) for the simulations. Already defined initial data corresponding to the Thomas-Fermi approximation or the centered Gaussian are existing in GPELab. Note that the user can also create its own initial wave function without using this function. The Method, Geometry2D and Physics2D structures are needed arguments for the function. Optional arguments are

- InitialData Choice  $(N,1)$  is a variable that must be either 1 if one uses a centered gaussian or 2 for Thomas-Fermi approximations as initial data. The option 3 allows to use the imaginary-time method with the BESP scheme to compute ground-states for each component where the operators are restricted to their diagonal parts (i.e. the components are decoupled).
- X0,Y0 ( $M_{1,N_c}(\mathbb{R})$ , 0) are variables corresponding to the coordinates of the center of the gaussian or Thomas-<br>Fermi paraximation as initial data. We note that in the 1d ages we only have to define X0 and in the 2d a Fermi approximation as initial data. We note that, in the 1d case, we only have to define X0 and, in the 3d case, Z0 is required.
- gamma  $x$ , gamma  $y$  ( $\mathbb{R}$ , 1) are variables corresponding to the parameters of the centered gaussian. We note that, in the 1d case, we only have to define gamma x and, in the 3d case, we have to add gamma z.

For example, if we want to compute a Thomas-Fermi approximation as initial data, we proceed as in Table [20.](#page-25-4)

```
InitialData Choice = 2;
Phi<sub>-0</sub> = InitialData_Var2d(Method, Geometry2D, Physics2D, InitialData_Choice);
```
<span id="page-25-4"></span>Table 20. An example to use the InitialData\_Var2d function.

<span id="page-25-2"></span><span id="page-25-1"></span>*7.4. Launching a simulation, setting the outputs and informations related to the computation 7.4.1. The* OutputsINI Var2d *function*

Outputs = OutputsINI\_Var2d(Method, Evo\_outputs, save, userdef\_outputs, userdef outputs names, globaluserdef outputs, globaluserdef outputs names);

<span id="page-25-5"></span>Table 21. The OutputsINI\_Var2d function.

The OutputsINI Var2d function (see Table [21\)](#page-25-5) initializes the outputs of a simulation by building the Outputs *structure*. Outputs are scalar values computed by using each component of the wave function during the simulation. In GPELab, the predefined outputs are: the modulus of the wave function at the center of the domain, the root meansquare in each direction, the energy, the chemical potential and the angular momentum. More outputs can be computed

by using user-defined functions. The outputs are computed and displayed in the command window at each iteration incremented by the value of the Evo<sub>-</sub>outputs variable. They are also stored after the simulation in the Outputs structure (see the GPELab2d function, Section [7.4.4,](#page-29-0) page [30\)](#page-29-0). The Method structure is a required argument of this function. Concerning the optional arguments, we have

- Evo<sub>-</sub>outputs  $(N, 5)$  is a variable corresponding to the number of iterations between each computation of the outputs. It must be smaller or equal to Evo from the Print Var2d (see Section [7.4.2,](#page-28-0) page [29\)](#page-28-0).
- save  $(N,0)$  is a variable corresponding to the choice of whether or not to save the computed wave functions in the output structure every Evo. It must be either 1 if one saves the wave functions or 0 otherwise.
- userdef outputs is a cell array of functions in  $C_{1,n}$  *L*<sub>*Ix*</sub> ( $\mathbb{F}(\mathcal{M}_{N_y,N_x}(\mathbb{C}),\mathcal{M}_{N_y,N_x}(\mathbb{R})^2,\mathcal{M}_{N_y,N_x}(\mathbb{C})^2;\mathbb{R})$ ) that allows the user to define himself *n*<sup>Lout</sup> relevant physical output quant the user to define himself  $n^{\text{Lout}}$  relevant physical output quantities. These quantities are computed through  $n^{\text{Lout}}$ Matlab functions that the user must write himself under the form

 $(\psi_{\ell}(t, \mathbf{x}), x, y, \xi_{x}, \xi_{y}) \rightarrow$  userdef\_outputs{ $j$ }( $\psi_{\ell}(t, \mathbf{x}), x, y, \xi_{x}, \xi_{y}$ )

for  $j \in \{1, ..., n^{\text{Lout}}\}$ , where  $\xi_x$  and  $\xi_y$  are the discrete Fourier frequencies in the *x*- and *y*-directions. We remark<br>that userdef out puts must have  $(\mu_e(t, \mathbf{x}) \times y \notin \xi)$  as arouments only in the case where a spe that userdef outputs must have  $(\psi_{\ell}(t, x), x, y, \xi_x, \xi_y)$  as arguments only in the case where a spectral scheme is used. Otherwise, the arguments are  $(\psi_{\ell}(t, x), x, y)$ . By default, there is no other output computed than the predefined ones.

- userdef outputs names  $(C_{1,n}$ <sup>Lout</sup>  $[S]$ ,'User defined function') is a cell array of character strings, where the *i*th component corresponds to the name displayed in the command window of the *i*th physical quantity the *j*-th component corresponds to the name displayed in the command window of the *j*-th physical quantity appearing in userdef\_outputs.
- globaluserdef outputs is a cell array of functions in  $C_{1,n}$  cout  $\{\mathbb{F}(C_{1,N_c}\{M_{N_y,N_x}(\mathbb{C})\},M_{N_y,N_x}(\mathbb{R})^2,\mathcal{M}_{N_y,N_x}(\mathbb{C})^2;\mathbb{R})\}$ <br>that defines n<sup>Gout</sup> relevant physical output quantities. We remark that compa that defines n<sup>Gout</sup> relevant physical output quantities. We remark that, compared with the previous variable userdef outputs, these physical quantities can be defined through expressions involving the full wave function Ψ and not only its one-by-one components. They are evaluated through *n*<sup>Gout</sup> Matlab functions that must be of the form

 $(\Psi(t, \mathbf{x}), x, y, \xi_x, \xi_y) \rightarrow$  globaluserdef\_outputs{ $j$ }( $\Psi(t, \mathbf{x}), x, y, \xi_x, \xi_y$ )

for  $j \in \{1, ..., n^{\text{Gout}}\}$ , where  $\xi_x$  and  $\xi_y$  are the discrete Fourier frequencies in the *x*- and *y*-directions. We remark<br>that **globaluser**def outputs must have  $(\psi_0(t, \mathbf{x}) \times \mathbf{y} \notin \xi)$  as arguments only in the cas that globaluserdef-outputs must have  $(\psi_{\ell}(t, x), x, y, \xi_x, \xi_y)$  as arguments only in the case where a spectral scheme is used. Otherwise, the arguments are  $(\psi_{\ell}(t, x), x, y)$ . By default, there is no predefined output quantity in GPELab which means that the user must define its own functions.

• globaluserdef outputs names  $(C_{1,n^{\text{out}}}(\mathbb{S}), \text{'User defined function'})$  is a variable that has the same role as userdef\_outputs\_names but for globaluserdef\_outputs.

Let us assume that we launch a simulation that ends after *N*<sub>iter</sub> iterations. Therefore, the outputs are computed

$$
N_{\text{out}} = \text{Int}\left[\left[\frac{N_{\text{iter}}}{\text{Evo\_outputs}}\right]\right] + 1
$$

times at  $t_k := k$  Evo\_outputs  $\Delta t$ ,  $1 \leq k \leq N_{\text{out}}$ , and  $t_{N_{\text{out}}+1} = N_{\text{iter}}\Delta t$ . In the above equation, Int[[*r*]] designates the integer part of a real-valued number *r*. The resulting Outputs structure has the following variables

- Solution  $(C_{1,N_{\text{out}}}\{C_{1,N_c}\{M_{N_y,N_x}(\mathbb{C})\}\})$  contains the computed solutions for times  $t_k$  if save = 1.
- phi\_abs\_0  $(C_{1,N_c} \{M_{1,N_{out}}(\mathbb{R})\})$  is a cell array of vectors that contains the values of the square modulus of each wave function  $\psi_{\ell}$  at the center of the domain for times  $t_k$

phi\_abs\_0({\ell})({k}) = 
$$
\left|\psi_{\ell}\left(t_k, \frac{\text{x} \cdot \text{max} + \text{x} \cdot \text{min}}{2}, \frac{\text{y} \cdot \text{max} + \text{y} \cdot \text{min}}{2}\right)\right|^2
$$

where x\_max, x\_min, y\_max and y\_min have been defined by the Geometry2D\_Var2d function (see Subsection [7.2.2,](#page-18-0) page [19\)](#page-18-0).

• x\_rms, y\_rms  $(C_{1,N_c} \{M_{1,N_{out}}(\mathbb{R})\})$  is a cell array of vectors containing the values of the root mean-square of each wave function  $\psi_\ell$  with respect to the *x*- and *y*-directions. They are computed by

$$
\mathbf{x}\_\mathbf{rms}\{\ell\}(k) = \left(\int_O x^2 |\psi_\ell(t_k, x, y)|^2 dxdy\right)^{1/2}
$$

and

$$
\mathbf{y}\_\text{rms}\{\ell\}(k) = \left(\int_{O} y^2 |\psi_{\ell}(t_k, x, y)|^2 dxdy\right)^{1/2}.
$$

• Energy  $(C_{1,N_c} \{M_{1,N_{out}}(\mathbb{R})\})$  is a cell array of vectors such that (see Equation [\(7.60\)](#page-19-5), page [20\)](#page-19-5)

Energy
$$
\ell
$$
  $(k) = \mathbf{E}_{\ell}(\Psi)(t_k)$ 

• Chemical potential  $(C_{1,N_c} \{M_{1,N_{out}}(\mathbb{R})\})$  is a cell array of vectors such that (see Equation [\(7.61\)](#page-19-6), page [20\)](#page-19-6)

Chemical-potential
$$
{\ell}(k) = \mu_{\ell}(\Psi)(t_k)
$$

- User\_defined\_local  $(C_{1,n^{\text{Lout}}}\{M_{1,N_\text{out}}(\mathbb{R})\})$  are the user-defined functions userdef\_outputs.
- User\_defined\_global  $(C_{1,n^{\text{Gout}}}\{ {\cal M}_{1,N_{\text{out}}}({\mathbb R})\})$  are the user-defined functions globaluserdef\_outputs.

For example, to compute the L<sup>2</sup>-norm of the gradient of each component of a Bose-Einstein condensate on the computational domain O

$$
\texttt{Grad\_norm} = \int_{O} |\nabla \psi(t, \mathbf{x})|^2 dx dy,
$$

one has to first define a function that computes the  $L^2$ -norm of the gradient by using a FFT and then create the Outputs structure by using the OutputsINI Var2d function with the function as argument (see Table [22\)](#page-27-0).

```
function Grad norm = Example outputs(Geometry2D,phi,x,y,fftx,ffty)
Grad x = \text{ifft2}(\text{1}: * \text{fftx}.* \text{fft2}(\text{phi}));Grad_y = \text{ifft2}(1\text{iffty.*}fft2(\text{phi}));Grad x norm = sqrt((Geometry2D.dx*Geometry2D.dy)*sum(sum(abs(Grad x).^2)));
Grad_y_norm = sqrt((Geometry2D.dx*Geometry2D.dy)*sum(sum(abs(Grad_y).^2)));
Grad\_norm = Grad\_x\_norm + Grad\_y\_norm;end
Outputs = OutputsINI_Var2d(Method, 1, ...\mathcal{O}(phi, x, y, fftx, ffty) Example outputs (Geometry2D, phi, x, y, fftx, ffty));
```
<span id="page-27-0"></span>Table 22. An example showing how to use the OutputsINI Var2d function for a user-defined function (single-component BEC).

However, to compute the root mean-square of the sum of two components

RMS = 
$$
\int_{O} (|x|^2 + |y|^2) |\psi_1(t, \mathbf{x}) + \psi_2(t, \mathbf{x})|^2 dxdy,
$$

one has to proceed differently because a function computing the root mean-square of the sum of two components takes the cell vector of the two wave functions as argument. Therefore, globaluserdef outputs must be used (see Table [23\)](#page-28-2).

```
function RMS = Example_outputs(Geometry2D, Phi, x, y, fftx, ffty)
RMS local = (x.^2+y.^2).*abs(Phi{1}+Phi{2}).^2;RMS = sqrt((Geometry2D.dx*Geometry2D.dy)*sum(sum(abs(RMS_local).^2)));
end
Outputs = OutputsINI_Var2d(Method, 1, [] , [] , \ldots@(Phi,x,y,fftx,ffty) Example outputs(Geometry2D,Phi,x,y,fftx,ffty));
```
<span id="page-28-2"></span>Table 23. An example to use the OutputsINI Var2d function for a user-defined function (multi-components BEC).

```
Print = Print_Var2d(Printing, Evo, Draw);
```
<span id="page-28-3"></span>Table 24. The Print\_Var2d function.

#### <span id="page-28-0"></span>*7.4.2. The* Print Var2d *function*

The Print Var2d function builds the Print *structure* (Table [24\)](#page-28-3). The aim is to provide to the program the printing informations displayed during the computation. The following optional arguments are

- Printing  $(N,1)$  is a variable equals to 1 for printing informations during the computation and 0 otherwise.
- Evo (N,5) is a variable corresponding to the number of iterations between each displayed information (including drawing some figures). It must be larger than or equal to Evo\_outputs from the OutputsINI\_Var2d function (see Section [7.4.1,](#page-25-2) page [26\)](#page-25-2).
- Draw  $(N,1)$  is a variable equal to 1 if the modulus and the phase of the wave functions are drawn during the simulation and 0 if not.

For example, if one wants to print informations every 10 iterations but does not want to slow the program by drawing the modulus and phase of the wave function, one defines the Print structure by using the Print Var2d function (see Table [25\)](#page-28-4).

```
Printing = 1;
Evo = 10;
Draw = 0;Print = Print_Var2d(Printing, Evo, Draw);
```
<span id="page-28-4"></span>Table 25. Using the Print\_Var2d function.

<span id="page-28-1"></span>*7.4.3. The* Figure Var2d *function*

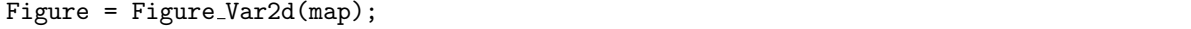

<span id="page-28-5"></span>Table 26. The Figure\_Var2d function.

The Figure Var2d function builds the Figure *structure* which contains informations needed to draw figures in 2d (see Table [26\)](#page-28-5). We have the following optional argument: map  $(\mathbb{S}, \cdot)$  is a variable corresponding to the colormap of the figures. It must be either 'jet', 'hsv', 'hot', 'cool', 'spring', 'summer', 'autumn', 'winter', 'gray', 'bone', 'copper', 'pink' or 'lines' (see the Matlab documentation for further informations about colormap<sup>[3](#page-29-3)</sup>). If one wants to draw figures using the 'hot' colormap for example, then it can be done by defining the Figure structure as in Table [27.](#page-29-4)

```
map = 'hot';Figure = Figure_Var2d(map);
```
<span id="page-29-4"></span>Table 27. An example for the Figure Var2d function.

[Phi, Outputs] = GPELab2d(Phi\_O, Method, Geometry2D, Physics2D, Outputs, Continuation, Print,Figure);

<span id="page-29-5"></span>Table 28. The GPELab2d function.

## <span id="page-29-0"></span>*7.4.4. The* GPELab2d *function*

The GPELab2d function (see Table [28\)](#page-29-5) is the main function to launch a full simulation with respect to a given configuration. The output arguments are

- Phi  $(C_{1,N_c}\{M_{N_y,N_x}(\mathbb{C})\})$ , the wave functions computed at the final time (with respect to a stopping criterion for a stationary state or a fixed time for a dynamical computation [\[12\]](#page-34-9)).
- Outputs  $(S)$  which is a structure containing all the outputs computed during the simulation.

The initial data Phi 0  $(C_{1,N_c} \{M_{N_y,N_x}(\mathbb{C})\})$  and the Method, Geometry2D, Physics2D and Outputs structures are<br>required examples. The entireplaraments that can be considered are the following required arguments. The optional arguments that can be considered are the following

- Continuation  $(S, \lceil \cdot \rceil)$  is the continuation structure if one wants to use a continuation method.
- Print  $(S, \text{Print\_Var2d})$  is the printing structure.
- Figure  $(S, Figure \text{Var2d.})$  is the structure setting the parameters to draw the figures.

We report in Table [29](#page-29-6) a model example to call the GPELab2d function.

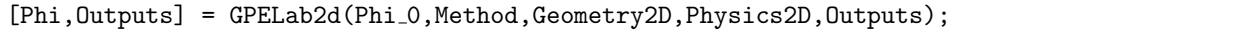

<span id="page-29-6"></span>Table 29. An example of call to the GPELab2d function.

## <span id="page-29-1"></span>8. Two additional examples

#### <span id="page-29-2"></span>*8.1. Ground state of a system of 2d GPEs modeling a spin-orbit-coupled BEC under rotation*

The aim of this Section is to consider the computation of the ground state of a 2d system composed of two Gross-Pitaevskii equations with quadratic potentials, rotational operators, coupled cubic nonlinearities and coupled gradients. This system of GPEs models a spin-orbit-coupled BEC under rotation [\[6\]](#page-34-7). The two first structures that need to be defined are the Method and Geometry2D structures. In our case, we have to set GPELab to simulate two components. Moreover, we use the BESP scheme with  $\delta t = 0.5$  and a spatial grid with  $2^9 + 1$  points in each direction for a computational domain ] – 10, 10[×] – 10, 10[. We use the strong stopping criterion that we fix to  $10^{-5}$  (see Table 30) [30\)](#page-30-0).

Let us consider the problem of computing the ground state of the following system of Gross-Pitaevskii equations

$$
\begin{cases}\n i\partial_t \psi_1(t, x, y) = \frac{1}{2} \Delta \psi_1(t, x, y) + \left(\frac{1}{2} \left(|x|^2 + |y|^2\right) + \beta_1 |\psi_1(t, x, y)|^2 + \beta_{12} |\psi_2(t, x, y)|^2\right) \psi_1(t, x, y) \\
+ i \Omega \left(y \partial_x - x \partial_y\right) \psi_1(t, x, y) - \kappa \left(i \partial_x + \partial_y\right) \psi_2(t, x, y), \\
 i \partial_t \psi_2(t, x, y) = \frac{1}{2} \Delta \psi_2(t, x, y) + \left(\frac{1}{2} \left(|x|^2 + |y|^2\right) + \beta_2 |\psi_2(t, x, y)|^2 + \beta_{12} |\psi_1(t, x, y)|^2\right) \psi_2(t, x, y) \\
+ i \Omega \left(y \partial_x - x \partial_y\right) \psi_2(t, x, y) - \kappa \left(i \partial_x - \partial_y\right) \psi_1(t, x, y),\n\end{cases}
$$

<span id="page-29-3"></span> $3$ <http://www.mathworks.fr/fr/help/matlab/ref/colormap.html>

```
Computation = 'Ground';
Ncomponents = 2;
Type = 'BESP';
Deltat = 5e-1;Stop_time = [];
Stop_crit = \{'MaxNorm', 1e-5\};Method = Method_Var2d(Computation, Ncomponents, Type, Deltat, Stop_time, Stop_crit);
xmin = -10;
xmax = 10;
ymin = -10;
ymax = 10;
Nx = 2^9+1;Ny = 2^9+1;Geometry2D = Geometry2D_Var2d(xmin, xmax, ymin, ymax, Nx, Ny);
```
<span id="page-30-0"></span>Table 30. Calling the Method Var2d and Geometry2D Var2d functions to build the Method and Geometry2D structures.

with  $\beta_1 = \beta_2 = 1000$ ,  $\beta_{12} = 2000$ ,  $\Omega = 0.1$  and  $\kappa = 1.75$ . Since the default potential is the quadratic potential and the default gradients define the rotational operator, we only have to provide the coupled cubic nonlinearity and the spin-orbit coupling operators. The coupled cubic nonlinearities are defined by using a script (see Table [31\)](#page-30-1).

```
function [CoupledCubicNonlinearity] = Coupled Cubic2d(Beta coupled)
CoupledCubicNonlinearity = cell(2);
CoupledCubicNonlinearity{1,1} = \mathcal{Q}(Phi,X,Y) Beta_coupled(1,1)*abs(Phi{1}).^2+...
Beta_coupled(1,2)*abs(Phi{2}).^2;
CoupledCubicNonlinearity{2,2} = \mathcal{O}(Phi, X, Y) Beta_coupled(2,2)*abs(Phi{2}).^2+...
Beta_coupled(2,1)*abs(Phi(1)).<sup>2</sup>;
CoupledCubicNonlinearity\{1,2\} = \mathbb{Q}(\text{Phi}, X, Y) 0;
CoupledCubicNonlinearity\{2,1\} = \mathbb{Q}(\text{Phi},X,Y) 0;
```
<span id="page-30-1"></span>Table 31. Defining the coupled nonlinearity.

We also have to define the energy associated to the coupled cubic nonlinearity (Table [32\)](#page-30-2). Then, we use the Dispersion Var2d function to define the Laplacian and spin-orbit coupling operators (Table [33\)](#page-31-1). This definition of the dispersion operator enables GPELab to construct the Laplace preconditioner with respect to the Laplacian and the spin-orbit coupling operator. We can now build the Physics2D structure accordingly to our problem. We set the coefficients for the Laplacian, the nonlinearity and the rotational operator by using the Physics2D Var2d function. Then, we add the default potential, the default gradients and the coupled cubic nonlinearity to the physics of the problem thanks to the functions associated to each operator (see Table [34\)](#page-31-2).

```
function [CoupledCubicEnergy] = Coupled Cubic energy2d(Method,Beta coupled)
CoupledCubicEnergy = cell(2);CoupledCubicEnergy{1,1} = \mathcal{O}(Phi, X, Y) (1/2)*Beta_coupled(1,1)*abs(Phi{1}).^2+...
(1/2)*Beta_{coupled}(1,2)*abs(Phi(2)). ^2;
CoupledCubicEnergy{2,2} = \mathcal{Q}(\text{Phi1}, X, Y) (1/2)*Beta_coupled(2,2)*abs(Phi{2}).^2+...
(1/2)*Beta_{coupled}(2,1)*abs(Phi_{1}).<sup>2</sup>;
CoupledCubicEnergy\{1,2\} = \mathbb{Q}(\text{Phi}, X, Y) 0;
CoupledCubicEnergy\{2,1\} = \mathbb{Q}(\text{Phi},X,Y) 0;
```
<span id="page-30-2"></span>Table 32. Defining the energy associated with the coupled nonlinearity.

We then set the initial data as the Thomas-Fermi approximation (see Table [35\)](#page-31-3).

```
function Dispersion = Dispersion SpinOrbit(Kappa)
Dispsersion = cell(2);
Dispsersion \{1,1\} = \mathbb{Q}(\text{fftx},\text{ffty}) (1/2)*(fftx<sup>2+ffty.<sup>2</sup>);</sup>
Dispsersion \{1,2\} = \mathbb{O}(\text{fftx},\text{ffty}) Kappa*(fftx-1i*ffty);
Dispsersion \{2,1\} = \mathbb{Q}(\text{fft} x, \text{fft} y) Kappa*(fftx+1i*ffty);
Dispsersion \{2,2\} = \mathbb{Q}(\text{fftx},\text{ffty}) (1/2)*( \text{fftx}^2+\text{ffty}.^2);end
```
<span id="page-31-1"></span>Table 33. An example of the way the Dispersion\_Var2d.m function has to be used.

```
Delta = 0.5;
Beta = 1000;Beta_coupled=[1,2;2,1];
Omega = 0.1;
Kappa = 1.75;
Physics2D = Physics2D_Var2d(Method,Delta, [], Omega);
Physics2D = Dispersion Var2d(Method, Physics2D, Dispersion SpinOrbit(Kappa));
Physics2D = Potential_Var2d(Method, Physics2D);
Physics2D = Nonlinearity_Var2d(Method, Physics2D,...
Coupled Cubic2d(Method,Beta coupled),...
[],Coupled Cubic energy2d(Method,Beta coupled));
Physics2D = Gradientx_Var2d(Method, Physics2D);
Physics2D = Gradienty_Var2d(Method, Physics2D);
```
<span id="page-31-2"></span>Table 34. Building the Physics2D structure.

```
InitialData choice = 2 ;
Phi_0 = InitialData_Var2d(Method, Geometry2D, Physics2D, InitialData_choice);
```
<span id="page-31-3"></span>Table 35. Constructing the initial data.

Finally, Table [36](#page-31-4) provides the informations for the outputs and printing options. We report on Figures [2\(a\)](#page-32-0)[-2\(d\)](#page-32-1) the moduli and the phases of the stationary state solutions at the end of the computations for the two-components. We observe that the solution has a very complex structure.

```
Outputs = OutputsINI Var2d(Method);
Printing = 1;
Evo = 15;Draw = 1;Print = Print_Var2d(Printing, Evo, Draw);
[Phi,Outputs]= GPELab2d(Phi<sub>0</sub>,Method,Geometry2D,Physics2D,Outputs, [],Print);
```
<span id="page-31-4"></span>Table 36. Printing options and launching the computation.

## <span id="page-31-0"></span>*8.2. Ground state of a 3d GPE with a quadratic potential, a cubic nonlinearity and a rotational operator*

In this Section, we consider the problem of computing the ground state of a GPE with a quadratic potential, a cubic nonlinearity and a rotational operator in 3d. We first build the Method and Geometry3D structures. We use the BESP scheme with  $\delta t = 0.5$ , a spatial grid with  $2^7 + 1$  points in the *x*-, *y*- and *z*-directions for  $O := ] - 10$ ,  $10[x] -$ 10, 10[×] − 15, 15[. Moreover, we set the strong stopping criterion to 10<sup>-6</sup>. We can see in Table [37](#page-33-0) how to proceed to set these parameters in the Method and Geometry 3D structures by using the Method Var3d and Geometry set these parameters in the Method and Geometry3D structures by using the Method Var3d and Geometry3D Var3d

<span id="page-32-0"></span>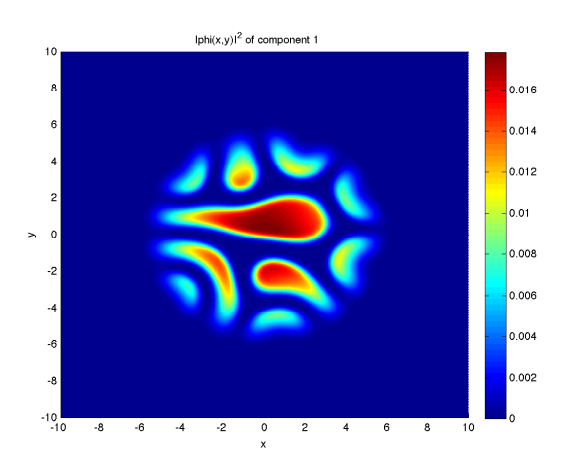

(a) Modulus of component 1 of the ground state (b) Phase of component 1 of the ground state

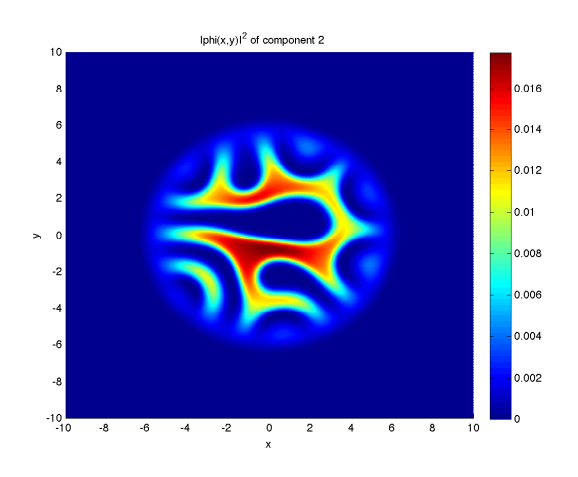

(c) Modulus of component 2 of the ground state (d) Phase of component 2 of the ground state

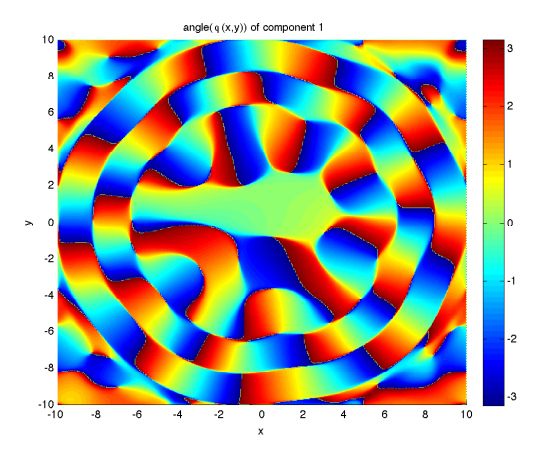

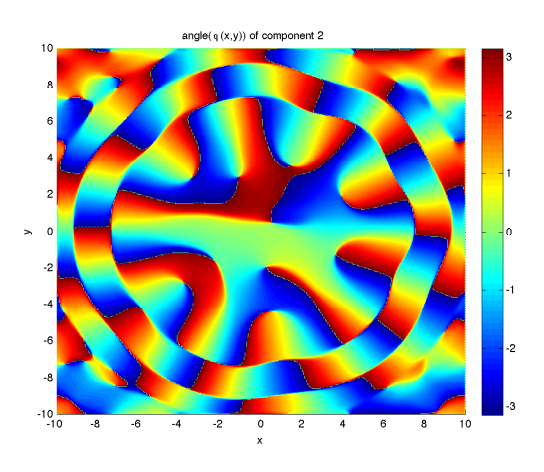

<span id="page-32-1"></span>

Figure 2. Ground state obtained at the end of the simulation for the spin-orbit-coupled BEC.

functions. We want to compute the ground state of the following GPE

$$
i\partial_t \psi(t, x, y, z) = \frac{1}{2} \Delta \psi(t, x, y, z) + \frac{1}{2} \left( \gamma_x^2 |x|^2 + \gamma_y^2 |y|^2 + \gamma_z^2 |z|^2 \right) \psi(t, x, y, z) + \beta |\psi(t, x, y, z)|^2 \psi(t, x, y, z) + \Omega \cdot (\mathbf{x} \times \nabla) \psi(t, x, y, z),
$$

with  $\gamma_x = \gamma_y = 1$ ,  $\gamma_z = 1/2$ ,  $\beta = 500$  and  $\Omega = (0, 0, 0.7)$ . We keep in mind that the default dispersion is the Laplacian, the default nonlinearity is the cubic nonlinearity and the default gradients operators are the rotational operators. This implies that we only have to build the Physics3D structure with the required coefficients and then to add each operator (see Table [38](#page-33-1) for more details). In this case, the quadratic potential has to be defined in the Potential Var3d function. We then fix the initial data by using InitialData Var3d. We choose the Thomas-Fermi approximation (see Table [39\)](#page-33-2). We finally set the outputs and the printing informations, then we launch the simulation following Table [40.](#page-33-3)

At the end of the computation, we draw on Figure [3\(a\)](#page-34-17) the  $10^{-3}$ -isovalues of the modulus of the stationary state solution. In particular we observe the creation of vortex lines inside the BEC. Furthermore, we represent on Figure [3\(b\)](#page-34-18) the phase of the ground state in the  $(x, y)$ -plane.

```
Computation = 'Ground';
Ncomponents = 1;
Type = 'BESP';
Delta t = 5e-1;Stop_time = [];
Stop_crit = \{'MaxNorm', 1e-6\};Method = Method_Var3d(Computation, Ncomponents, Type, Deltat, Stop_time, Stop_crit);
xmin = -10;
xmax = 10;
ymin = -10;
ymax = 10;
zmin = -15;
zmax = 15;
Nx = 2^{\sim}7+1;Ny = 2^{\sim}7+1;Nz = 2^{\text{-}}7+1;Geometry3D = Geometry3D_Var3d(xmin,xmax, ymin,ymax, zmin,zmax, Nx, Ny, Nz);
```
<span id="page-33-0"></span>Table 37. Building the Method and Geometry3D structures.

Delta =  $0.5$ ; Beta =  $500$ ;  $Omega = [0, 0, 0.7];$  $gamma_x = 1$ ;  $gamma = 1$ ; gamma\_ $z = 1/2$ ; Physics3D = Physics3D\_Var3d(Method,Delta,Beta,Omega); Physics3D = Dispersion\_Var3d(Method, Physics3D); Physics3D = Potential\_Var3d(Method, Physics3D, @(X, Y, Z) quadratic\_potential3d(gamma\_x,  $gamma_y,gamma_z,X,Y,Z)$ ; Physics3D = Gradientx\_Var3d(Method, Physics3D); Physics3D = Gradienty\_Var3d(Method, Physics3D); Physics3D = Gradientz\_Var3d(Method, Physics3D); Physics3D = Nonlinearity\_Var3d(Method, Physics3D);

<span id="page-33-1"></span>Table 38. Setting the coefficients and adding the default operators to the Physics3D structure.

```
InitialData choice = 2 ;
Phi 0 = InitialData_Var3d(Method, Geometry3D, Physics3D, InitialData_choice);
```
<span id="page-33-2"></span>Table 39. Building the initial data as the Thomas-Fermi approximation.

```
Outputs = OutputsINI Var3d(Method);
Printing = 1;
Evo = 15;
Draw = 1;
Print = Print_Var3d(Printing, Evo, Draw);
[Phi, Outputs]= GPELab3d(Phi_O, Method, Geometry3D, Physics3D, Outputs, [], Print);
```
<span id="page-33-3"></span>Table 40. Creating the Outputs and Print structures and launching the computation.

<span id="page-34-17"></span>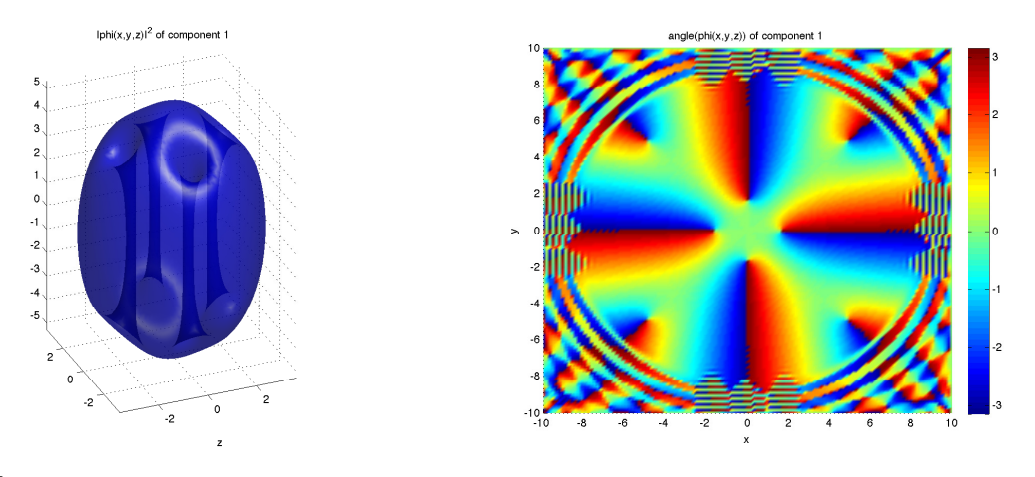

(a)  $10^{-3}$ -isovalues of the modulus of the ground state

<span id="page-34-18"></span>(b) Slice in the  $(x, y)$ -plane of the phase of the ground state

Figure 3. Ground state obtained at the end of the simulation.

#### <span id="page-34-1"></span>9. Conclusion

In this paper, we presented GPELab which is a flexible and robust Matlab toolbox for the computation of stationary states (and dynamics) of BECs by using Gross-Pitaevskii equations. This toolbox provides a helpful tool to numerically simulate the solution to various kinds of nontrivial GPEs as shown on a few examples. Furthermore, GPELab integrates some possibilities for computing the dynamics of BECs as well as considering stochastic effects [\[12,](#page-34-9) [14\]](#page-34-8).

Acknowledgements. This work was partially supported by the French ANR grant ANR-12-MONU-0007-02 BE-CASIM ("Modèles Numériques" call).

#### <span id="page-34-0"></span>References

- <span id="page-34-4"></span>[1] F. Kh. Abdullaev, B. B. Baizakov, and V. V. Konotop. Dynamics of a Bose-Einstein condensate in optical trap. In *Nonlinearity and Disorder: Theory and Applications*, volume 45 of *NATO Science Series*, pages 69–78. Springer Netherlands, 2001.
- <span id="page-34-5"></span>[2] F. Kh. Abdullaev, J. C. Bronski, and R. M. Galimzyanov. Dynamics of a trapped 2d Bose-Einstein condensate with periodically and randomly varying atomic scattering length. *Physica D: Nonlinear Phenomena*, 184(1-4):319 – 332, 2003.
- <span id="page-34-6"></span>[3] F. Kh. Abdullaev, J. C Bronski, and G. Papanicolaou. Soliton perturbations and the random Kepler problem. *Physica D: Nonlinear Phenomena*, 135(3-4):369 – 386, 2000.
- <span id="page-34-3"></span>[4] J. R. Abo-Shaeer, C. Raman, J. M. Vogels, and W. Ketterle. Observation of vortex lattices in Bose-Einstein condensates. *Science*, 292(5516):476–479, 2001.
- <span id="page-34-13"></span>[5] S. K. Adhikari. Numerical solution of the two-dimensional Gross-Pitaevskii equation for trapped interacting atoms. *Physics Letters A*, 265(1):91–96, 2000.
- <span id="page-34-7"></span>[6] A. Aftalion and P. Mason. Phase diagrams and Thomas-Fermi estimates for spin-orbit-coupled Bose-Einstein condensates under rotation. *Phys. Rev. A*, 88:023610, Aug 2013.
- <span id="page-34-11"></span>[7] G. Agrawal. *Nonlinear fiber optics*. Springer, 2000.
- <span id="page-34-12"></span>[8] G. Agrawal. *Applications of Nonlinear Fiber Optics*. Optics and photonics. Elsevier Science, 2001.
- <span id="page-34-14"></span>[9] P. Amara, D. Hsu, and J. E. Straub. Global energy minimum searches using an approximate solution of the imaginary time Schrödinger equation. *The Journal of Physical Chemistry*, 97(25):6715–6721, 1993.
- <span id="page-34-2"></span>[10] M. H. Anderson, J. R. Ensher, M. R. Matthews, C. E. Wieman, and E. A. Cornell. Observation of Bose-Einstein condensation in a dilute atomic vapor. *Science*, 269(5221):198–201, 1995.
- <span id="page-34-10"></span>[11] X. Antoine, W. Bao, and C. Besse. Computational methods for the dynamics of the nonlinear Schrödinger/Gross-Pitaevskii equations. *Computer Physics Communications*, 184(12):2621 – 2633, 2013.
- <span id="page-34-9"></span>[12] X. Antoine and R. Duboscq. GPELab, a Matlab Toolbox to solve Gross-Pitaevskii Equations II: dynamics and stochastics. *In preparation*.
- <span id="page-34-16"></span>[13] X. Antoine and R. Duboscq. GPELab User Guide.
- <span id="page-34-8"></span>[14] X. Antoine and R. Duboscq. *Modeling and computation of Bose-Einstein condensates: stationary states, nucleation, dynamics, stochasticity*. Lecture Notes in Mathematics. Springer, to appear, 2014.
- <span id="page-34-15"></span>[15] X. Antoine and R. Duboscq. Robust and efficient preconditioned Krylov spectral solvers for computing the ground states of fast rotating and strongly interacting Bose-Einstein condensates. *Journal of Computational Physics*, 258C:509–523, 2014.
- <span id="page-35-36"></span>[16] W. Bao and Y. Cai. Ground states of two-component Bose-Einstein condensates with an internal atomic Josephson junction. *East Asian J. Appl. Math*, 1:49–81, 2011.
- <span id="page-35-31"></span>[17] W. Bao and Y. Cai. Mathematical theory and numerical methods for Bose-Einstein condensation. *Kinetic and Related Models*, 6(1):1–135, Mar 2013.
- <span id="page-35-15"></span>[18] W. Bao, I-L. Chern, and F.Y. Lim. Efficient and spectrally accurate numerical methods for computing ground and first excited states in Bose-Einstein condensates. *Journal of Computational Physics*, 219(2):836–854, 2006.
- <span id="page-35-19"></span>[19] W. Bao and Q. Du. Computing the ground state solution of Bose-Einstein condensates by a normalized gradient flow. *SIAM Journal on Scientific Computing*, 25(5):1674–1697, 2004.
- <span id="page-35-28"></span>[20] W. Bao, Q. Du, and Y. Zhang. Dynamics of rotating Bose-Einstein condensates and its efficient and accurate numerical computation. *SIAM Journal on Applied Mathematics*, 66(3):758–786, 2006.
- <span id="page-35-25"></span>[21] W. Bao and W. Tang. Ground-state solution of Bose-Einstein condensate by directly minimizing the energy functional. *Journal of Computational Physics*, 187(1):230–254, 2003.
- <span id="page-35-32"></span>[22] W. Bao and H. Wang. An efficient and spectrally accurate numerical method for computing dynamics of rotating Bose-Einstein condensates. *Journal of Computational Physics*, 217(2):612–626, 2006.
- <span id="page-35-33"></span>[23] W. Bao, H. Wang, and P. A. Markowich. Ground, symmetric and central vortex states in rotating Bose-Einstein condensates. *Communications in Mathematical Sciences*, 3(1):57–88, 2005.
- <span id="page-35-20"></span>[24] D. Baye and J-M. Sparenberg. Resolution of the Gross-Pitaevskii equation with the imaginary-time method on a Lagrange mesh. *Physical Review E*, 82(5):056701, 2010.
- <span id="page-35-17"></span>[25] M. Caliari and S. Rainer. GSGPEs: A matlab code for computing the ground state of systems of Gross-Pitaevskii equations. *Computer Physics Communications*, 184(3):812 – 823, 2013.
- <span id="page-35-21"></span>[26] M. M. Cerimele, M. L. Chiofalo, F. Pistella, S. Succi, and M. P. Tosi. Numerical solution of the Gross-Pitaevskii equation using an explicit finite-difference scheme: An application to trapped Bose-Einstein condensates. *Physical Review E*, 62(1):1382, 2000.
- <span id="page-35-22"></span>[27] M. L. Chiofalo, S. Succi, and M. P. Tosi. Ground state of trapped interacting Bose-Einstein condensates by an explicit imaginary-time algorithm. *Physical Review E*, 62(5):7438, 2000.
- <span id="page-35-35"></span>[28] D.-I. Choi and Q. Niu. Bose-Einstein condensates in an optical lattice. *Phys. Rev. Lett.*, 82:2022–2025, Mar 1999.
- <span id="page-35-26"></span>[29] F. Dalfovo and S. Stringari. Bosons in anisotropic traps: Ground state and vortices. *Phys. Rev. A*, 53:2477–2485, Apr 1996.
- <span id="page-35-2"></span>[30] K. B. Davis, M-O. Mewes, M. R. van Andrews, N. J. Van Druten, D. S. Durfee, D. M. Kurn, and W. Ketterle. Bose-Einstein condensation in a gas of sodium atoms. *Physical Review Letters*, 75(22):3969–3973, 1995.
- <span id="page-35-34"></span>[31] V. Dunjko, V. Lorent, and M. Olshanii. Bosons in cigar-shaped traps: Thomas-Fermi regime, Tonks-Girardeau regime, and in between. *Phys. Rev. Lett.*, 86:5413–5416, Jun 2001.
- <span id="page-35-23"></span>[32] M. Edwards and K. Burnett. Numerical solution of the nonlinear Schrödinger equation for small samples of trapped neutral atoms. *Physical Review A*, 51:1382–1386, 1995.
- <span id="page-35-16"></span>[33] J-P. Fouque. *Wave propagation and time reversal in randomly layered media*, volume 56. Springer, 2007.
- <span id="page-35-3"></span>[34] D. G. Fried, T. C. Killian, L. Willmann, D. Landhuis, S. C. Moss, D. Kleppner, and T. J. Greytak. Bose-Einstein condensation of atomic hydrogen. *Physical Review Letters*, 81:3811–3814, Nov 1998.
- <span id="page-35-24"></span>[35] A. Gammal, T. Frederico, and L. Tomio. Improved numerical approach for the time-independent Gross-Pitaevskii nonlinear Schrödinger equation. *Physical Review E*, 60(2):2421, 1999.
- <span id="page-35-11"></span>[36] J. Garnier, F. Kh. Abdullaev, and B. B. Baizakov. Collapse of a Bose-Einstein condensate induced by fluctuations of the laser intensity. *Physical Review A*, 69:053607, May 2004.
- <span id="page-35-12"></span>[37] M. E. Gehm, K. M. O'Hara, T. A. Savard, and J. E. Thomas. Dynamics of noise-induced heating in atom traps. *Physical Review A*, 58:3914–3921, Nov 1998.
- <span id="page-35-7"></span>[38] S. Giovanazzi, A. Görlitz, and T. Pfau. Tuning the dipolar interaction in quantum gases. Phys. Rev. Lett., 89:130401, Sep 2002.
- <span id="page-35-8"></span>[39] K. Góral, K. Rzażewski, and T. Pfau. Bose-Einstein condensation with magnetic dipole-dipole forces. Physical Review A, 61:051601, Mar 2000.
- <span id="page-35-9"></span>[40] A. Griesmaier, J. Werner, S. Hensler, J. Stuhler, and T. Pfau. Bose-Einstein condensation of chromium. *Physical Review Letters*, 94:160401, Apr 2005.
- <span id="page-35-0"></span>[41] E. P. Gross. Structure of a quantized vortex in boson systems. *Il Nuovo Cimento Series 10*, 20(3):454–477, 1961.
- <span id="page-35-18"></span>[42] U. Hohenester. OCTBEC: A Matlab toolbox for optimal quantum control of Bose-Einstein condensates. *Computer Physics Communications*, 2013.
- <span id="page-35-27"></span>[43] M. J. Holland, D. S. Jin, M. L. Chiofalo, and J. Cooper. Emergence of interaction effects in Bose-Einstein condensation. *Phys. Rev. Lett.*, 78:3801–3805, May 1997.
- <span id="page-35-29"></span>[44] A. D. Jackson, G. M. Kavoulakis, and C. J. Pethick. Solitary waves in clouds of Bose-Einstein condensed atoms. *Physical Review A*, 58:2417–2422, Sep 1998.
- <span id="page-35-4"></span>[45] B. Jackson, J. F. McCann, and C. S. Adams. Vortex formation in dilute inhomogeneous Bose-Einstein condensates. *Physical Review Letters*, 80:3903–3906, 1998.
- <span id="page-35-5"></span>[46] K. Kasamatsu, M. Tsubota, and M. Ueda. Giant hole and circular superflow in a fast rotating Bose-Einstein condensate. *Phys. Rev. A*, 66:053606, Nov 2002.
- <span id="page-35-13"></span>[47] Y. Kawaguchi and M. Ueda. Spinor Bose-Einstein condensates. *Physics Reports*, 2012.
- <span id="page-35-6"></span>[48] T. Kuga, Y. Torii, N. Shiokawa, T. Hirano, Y. Shimizu, and H. Sasada. Novel optical trap of atoms with a doughnut beam. *Phys. Rev. Lett.*, 78:4713–4716, Jun 1997.
- <span id="page-35-10"></span>[49] T. Lahaye, C. Menotti, L. Santos, M. Lewenstein, and T. Pfau. The physics of dipolar bosonic quantum gases. *Reports on Progress in Physics*, 72(12):126401, 2009.
- <span id="page-35-14"></span>[50] C. K. Law, H. Pu, and N. P. Bigelow. Quantum spins mixing in spinor Bose-Einstein condensates. *Phys. Rev. Lett.*, 81:5257–5261, Dec 1998.
- <span id="page-35-30"></span>[51] P. Leboeuf and N. Pavloff. Bose-Einstein beams: Coherent propagation through a guide. *Physical Review A*, 64:033602, Aug 2001.
- <span id="page-35-1"></span>[52] M. Lewin, P. T. Nam, and N. Rougerie. Derivation of Hartree's theory for generic mean-field Bose systems. *arXiv preprint arXiv:1303.0981*,

2013.

- <span id="page-36-0"></span>[53] E. H. Lieb and R. Seiringer. Derivation of the Gross-Pitaevskii equation for rotating Bose gases. *Communications in Mathematical Physics*, 264(2):505–537, 2006.
- <span id="page-36-19"></span>[54] E. J. M. Madarassy and V. T. Toth. Numerical simulation code for self-gravitating Bose-Einstein condensates. *Computer Physics Communications*, 184(4):1339 – 1343, 2013.
- <span id="page-36-5"></span>[55] K. W. Madison, F. Chevy, V. Bretin, and J. Dalibard. Stationary states of a rotating Bose-Einstein condensate: routes to vortex nucleation. *Physical Review Letters*, 86(20):4443–4446, 2001.
- <span id="page-36-6"></span>[56] K. W. Madison, F. Chevy, W. Wohlleben, and J. Dalibard. Vortex formation in a stirred Bose-Einstein condensate. *Physical Review Letters*, 84(5):806–809, 2000.
- <span id="page-36-7"></span>[57] K. W. Madison, F. Chevy, W. Wohlleben, and J. Dalibard. Vortices in a stirred Bose-Einstein condensate. *Journal of Modern Optics*, 47(14-15):2715–2723, 2000.
- <span id="page-36-15"></span>[58] R. Marty. On a splitting scheme for the nonlinear Schroedinger equation in a random medium. *Communications in Mathematical Sciences*,  $4(4):363 - 376, 2006.$
- <span id="page-36-10"></span>[59] H.-J. Miesner, D. M. Stamper-Kurn, J. Stenger, S. Inouye, A. P. Chikkatur, and W. Ketterle. Observation of metastable states in spinor Bose-Einstein condensates. *Phys. Rev. Lett.*, 82:2228–2231, Mar 1999.
- <span id="page-36-17"></span>[60] P. Muruganandam and S. K. Adhikari. Fortran programs for the time-dependent Gross-Pitaevskii equation in a fully anisotropic trap. *Computer Physics Communications*, 180(10):1888 – 1912, 2009.
- <span id="page-36-11"></span>[61] C. J. Myatt, E. A. Burt, R. W. Ghrist, E. A. Cornell, and C. E. Wieman. Production of two overlapping Bose-Einstein condensates by sympathetic cooling. *Physical Review Letters*, 78:586–589, Jan 1997.
- <span id="page-36-4"></span>[62] P. Pedri and L. Santos. Two-dimensional bright solitons in dipolar Bose-Einstein condensates. *Physical Review Letters*, 95:200404, Nov 2005.
- <span id="page-36-1"></span>[63] C. J. Pethick and H. Smith. *Bose-Einstein condensation in dilute gases*. Cambridge University Press, 2002.
- <span id="page-36-2"></span>[64] L. P. Pitaevskii. Vortex lines in an imperfect bose gas. *Soviet Physics JETP-USSR*, 13(2), 1961.
- <span id="page-36-23"></span>[65] L. P. Pitaevskii and S. Stringari. *Bose-Einstein condensation*, volume 116. Clarendon press, 2003.
- <span id="page-36-8"></span>[66] C. Raman, J. R. Abo-Shaeer, J. M. Vogels, K. Xu, and W. Ketterle. Vortex nucleation in a stirred Bose-Einstein condensate. *Physical Review Letters*, 87(21):210402, 2001.
- <span id="page-36-20"></span>[67] Y. Saad. *Iterative methods for sparse linear systems*. SIAM, 2003.
- <span id="page-36-21"></span>[68] Y. Saad and M. H. Schultz. GMRES: A generalized minimal residual algorithm for solving nonsymmetric linear systems. *SIAM Journal on Scientific and Statistical Computing*, 7(3):856–869, 1986.
- <span id="page-36-12"></span>[69] L. E. Sadler, J. M. Higbie, S. R. Leslie, M. Vengalattore, and D. M. Stamper-Kurn. Spontaneous symmetry breaking in a quenched ferromagnetic spinor Bose-Einstein condensate. *Nature*, 443(7109):312–315, 2006.
- <span id="page-36-9"></span>[70] T. A. Savard, K. M. O'Hara, and J. E. Thomas. Laser-noise-induced heating in far-off resonance optical traps. *Physical Review A*, 56:R1095– R1098, Aug 1997.
- <span id="page-36-16"></span>[71] R. P. Tiwari and A. Shukla. A basis-set based fortran program to solve the Gross-Pitaevskii equation for dilute bose gases in harmonic and anharmonic traps. *Computer Physics Communications*, 174(12):966 – 982, 2006.
- <span id="page-36-22"></span>[72] H. A. Van der Vorst. Bi-CGSTAB: A fast and smoothly converging variant of Bi-CG for the solution of nonsymmetric linear systems. *SIAM Journal on Scientific and Statistical Computing*, 13(2):631–644, 1992.
- <span id="page-36-18"></span>[73] D. Vudragović, I. Vidanović, A. Balaž, P. Muruganandam, and S. K. Adhikari. C programs for solving the time-dependent Gross-Pitaevskii equation in a fully anisotropic trap. *Computer Physics Communications*, 183(9):2021 – 2025, 2012.
- <span id="page-36-3"></span>[74] L. Wen, H. Xiong, and B. Wu. Hidden vortices in a Bose-Einstein condensate in a rotating double-well potential. *Physical Review A*, 82(5):053627, 2010.
- <span id="page-36-13"></span>[75] X.-Q. Xu and J. H. Han. Spin-orbit coupled Bose-Einstein condensate under rotation. *Phys. Rev. Lett.*, 107:200401, Nov 2011.
- <span id="page-36-14"></span>[76] R. Zeng and Y. Zhang. Efficiently computing vortex lattices in rapid rotating Bose-Einstein condensates. *Computer Physics Communications*, 180(6):854–860, 2009.